## **Appendix A: NCI-IDD In-Person Survey 2022-23 Recoding and Analysis Guide**

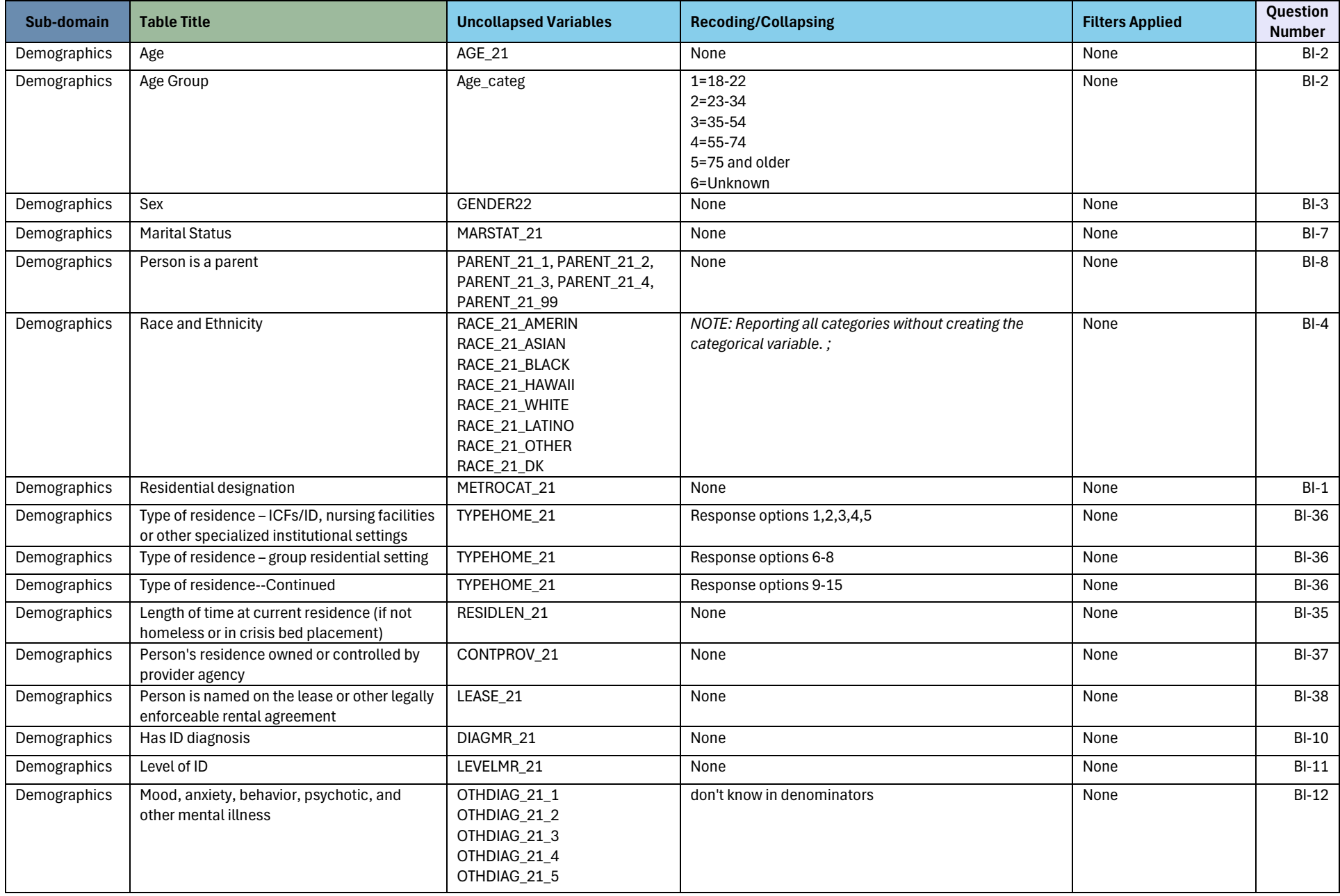

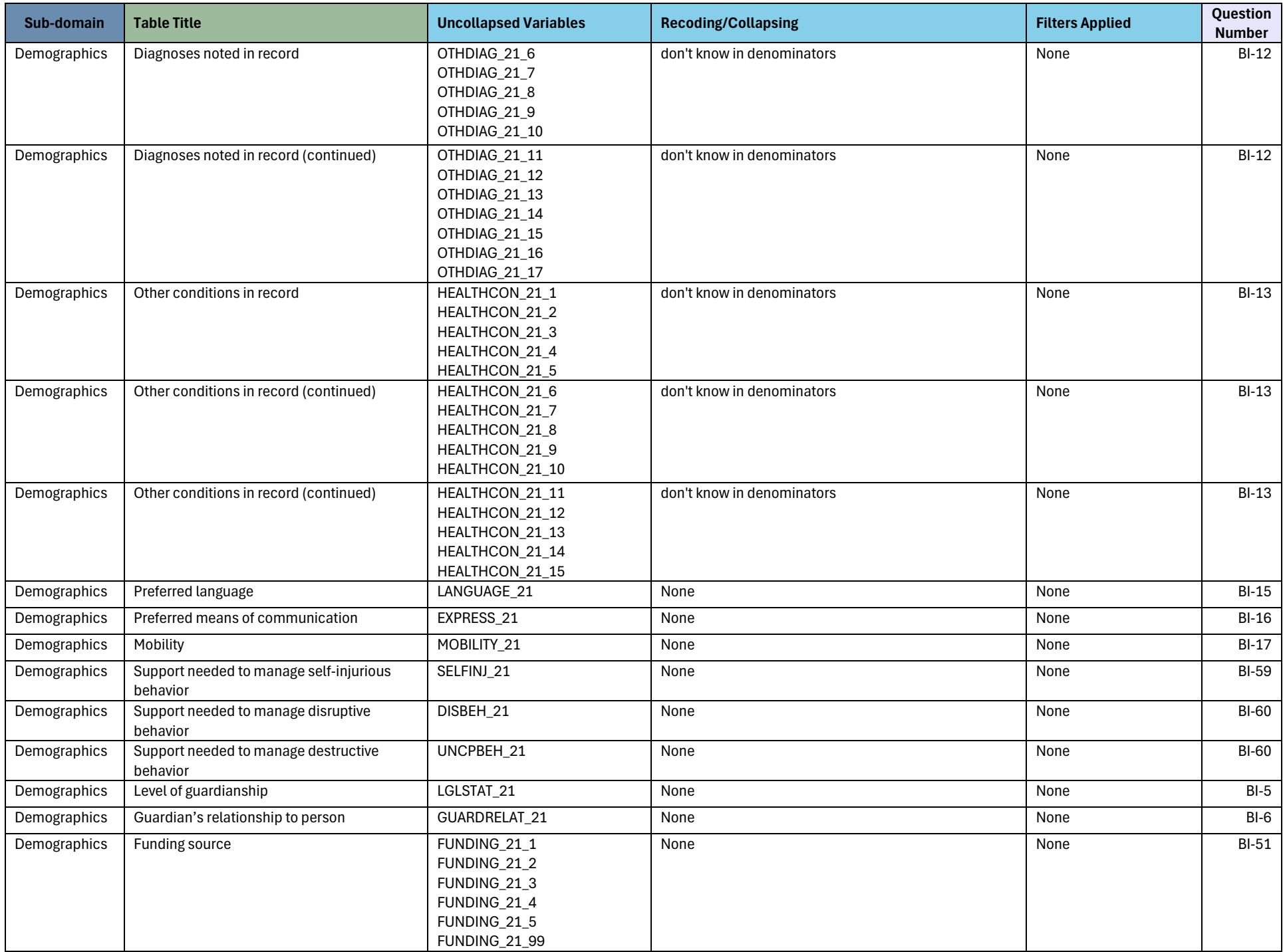

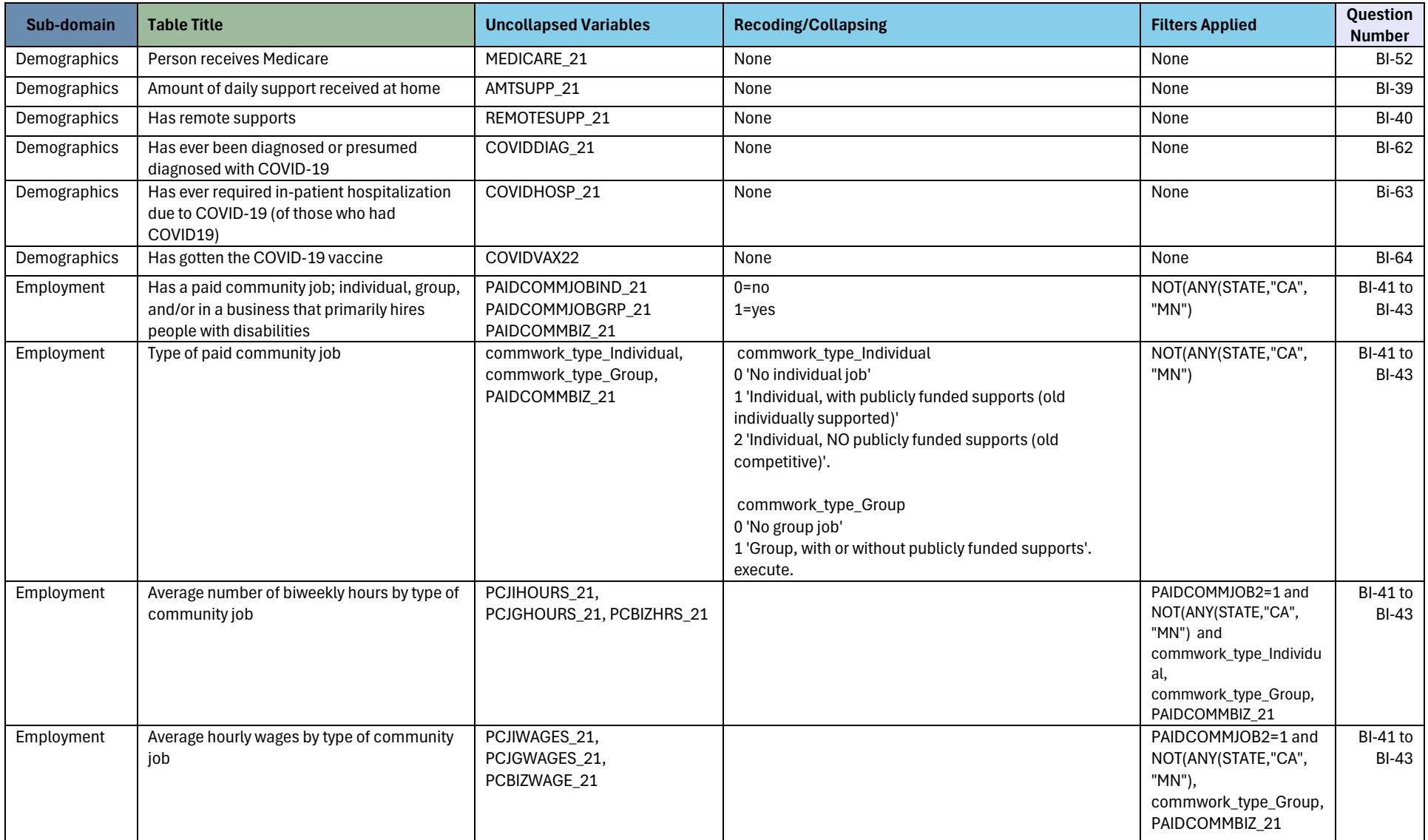

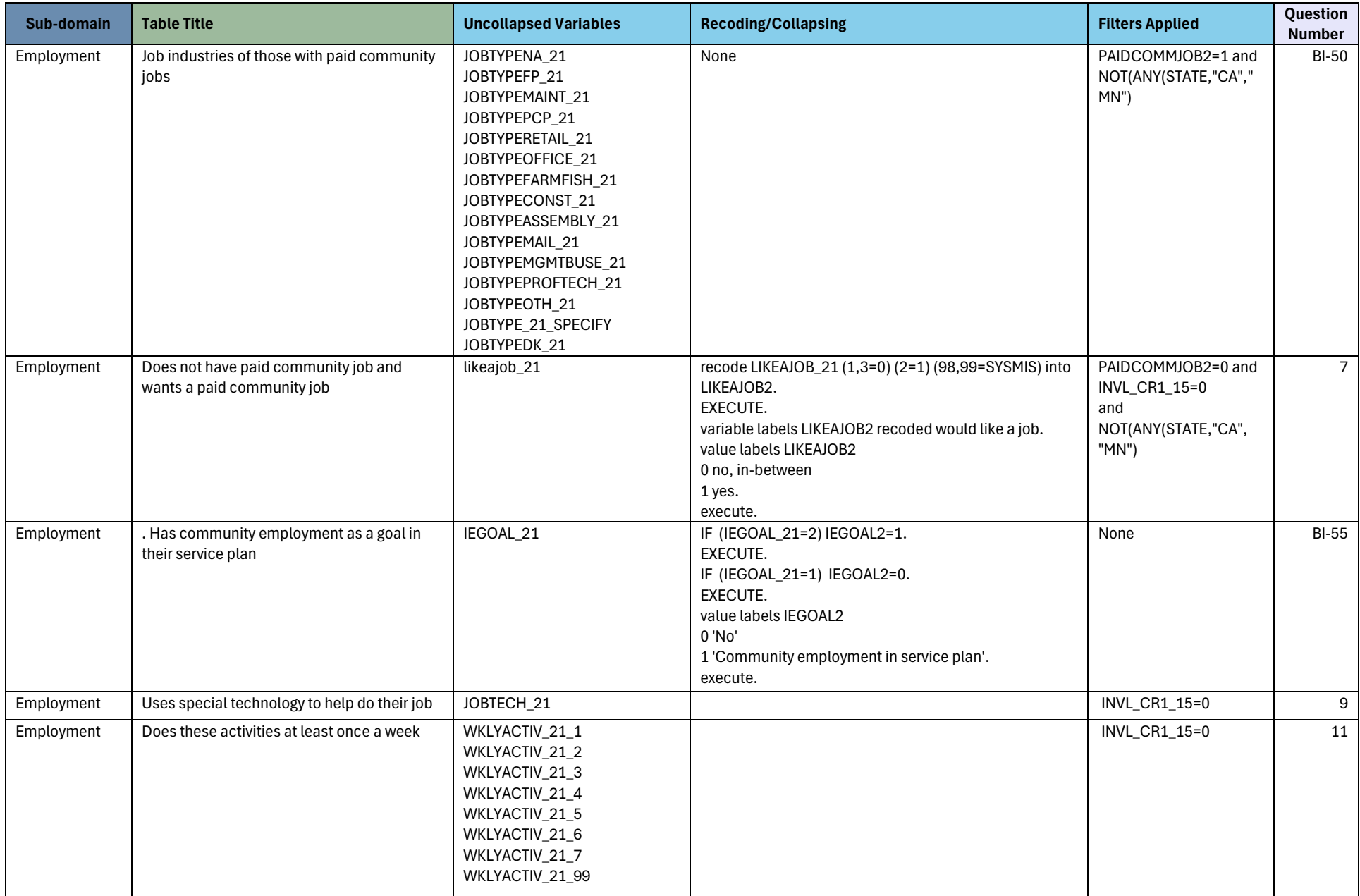

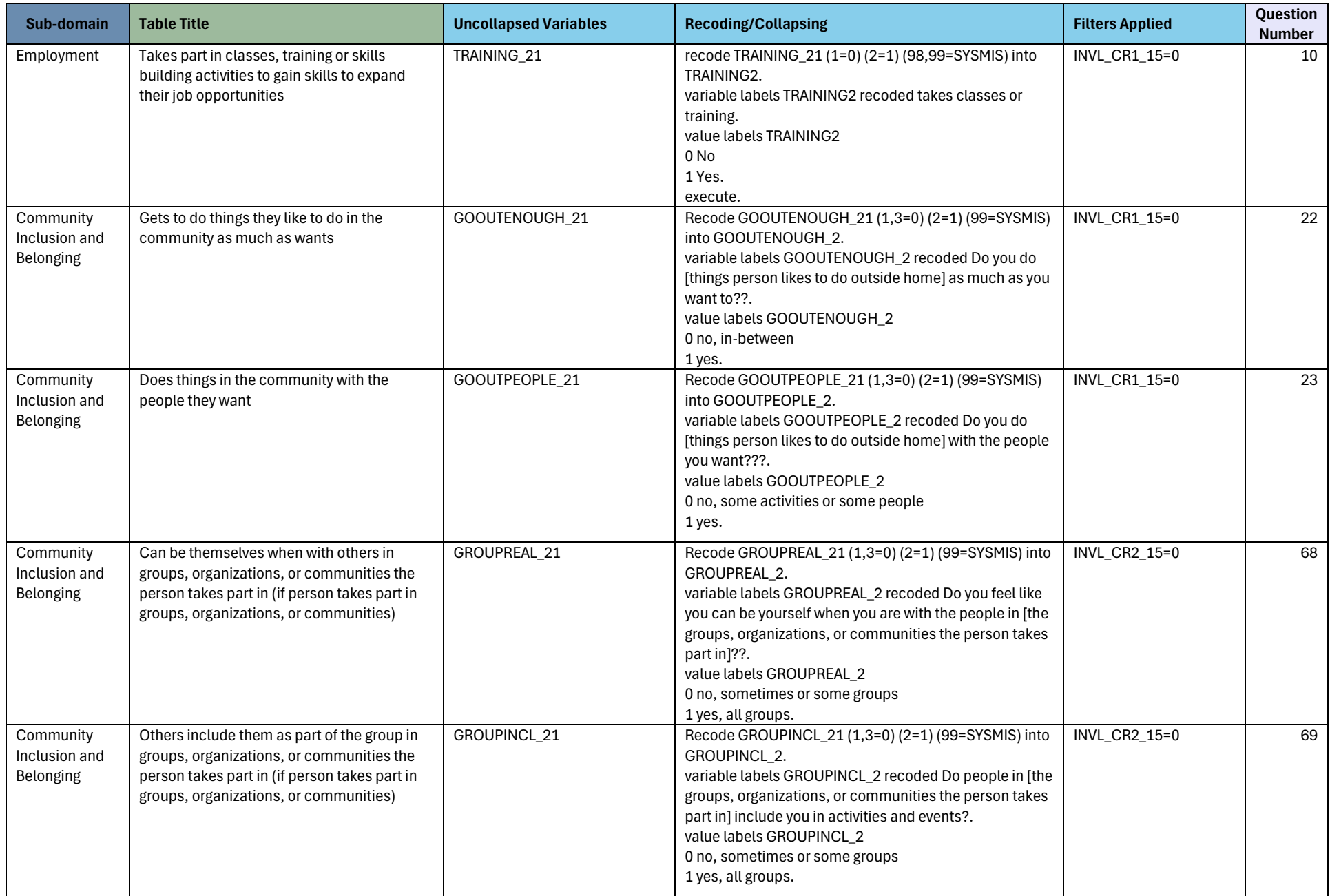

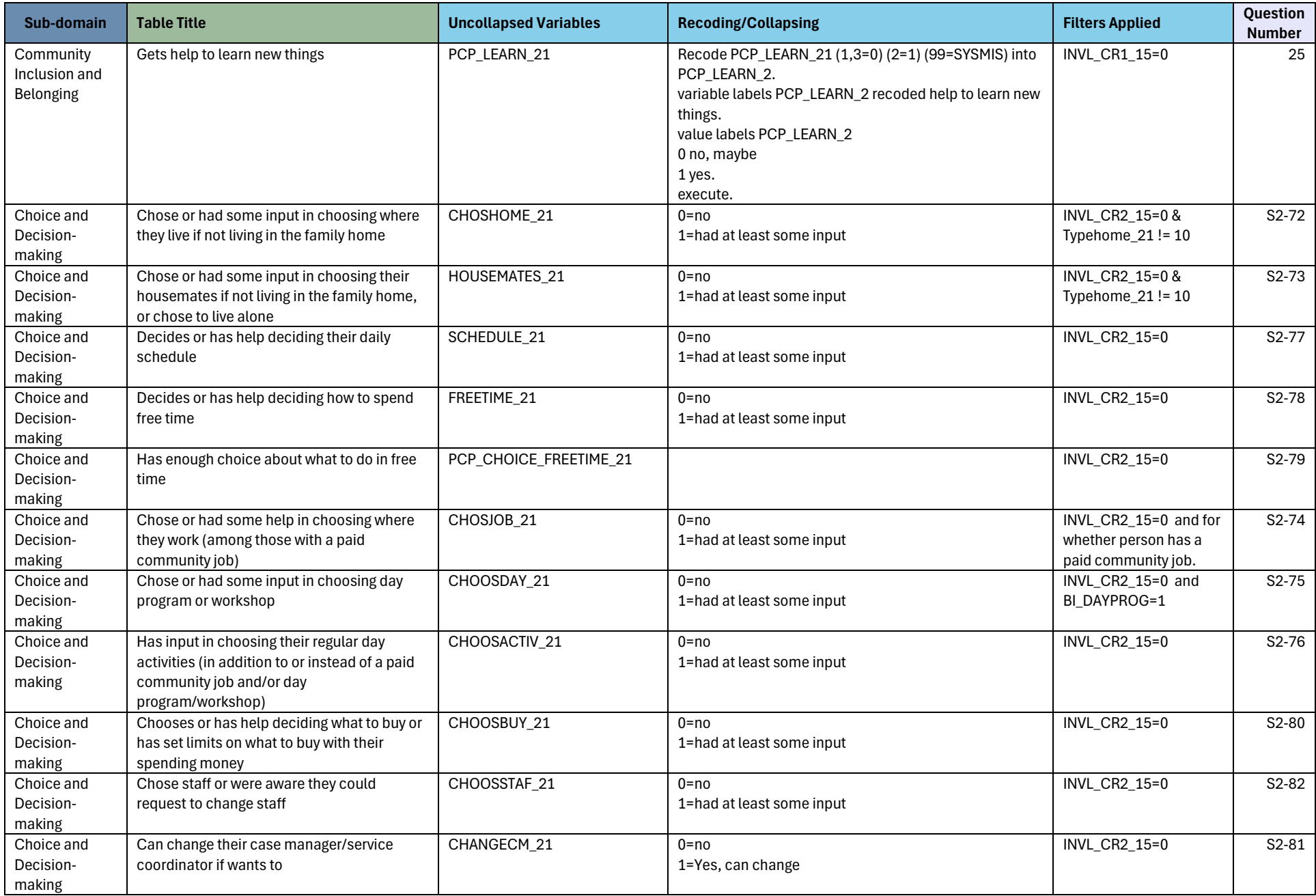

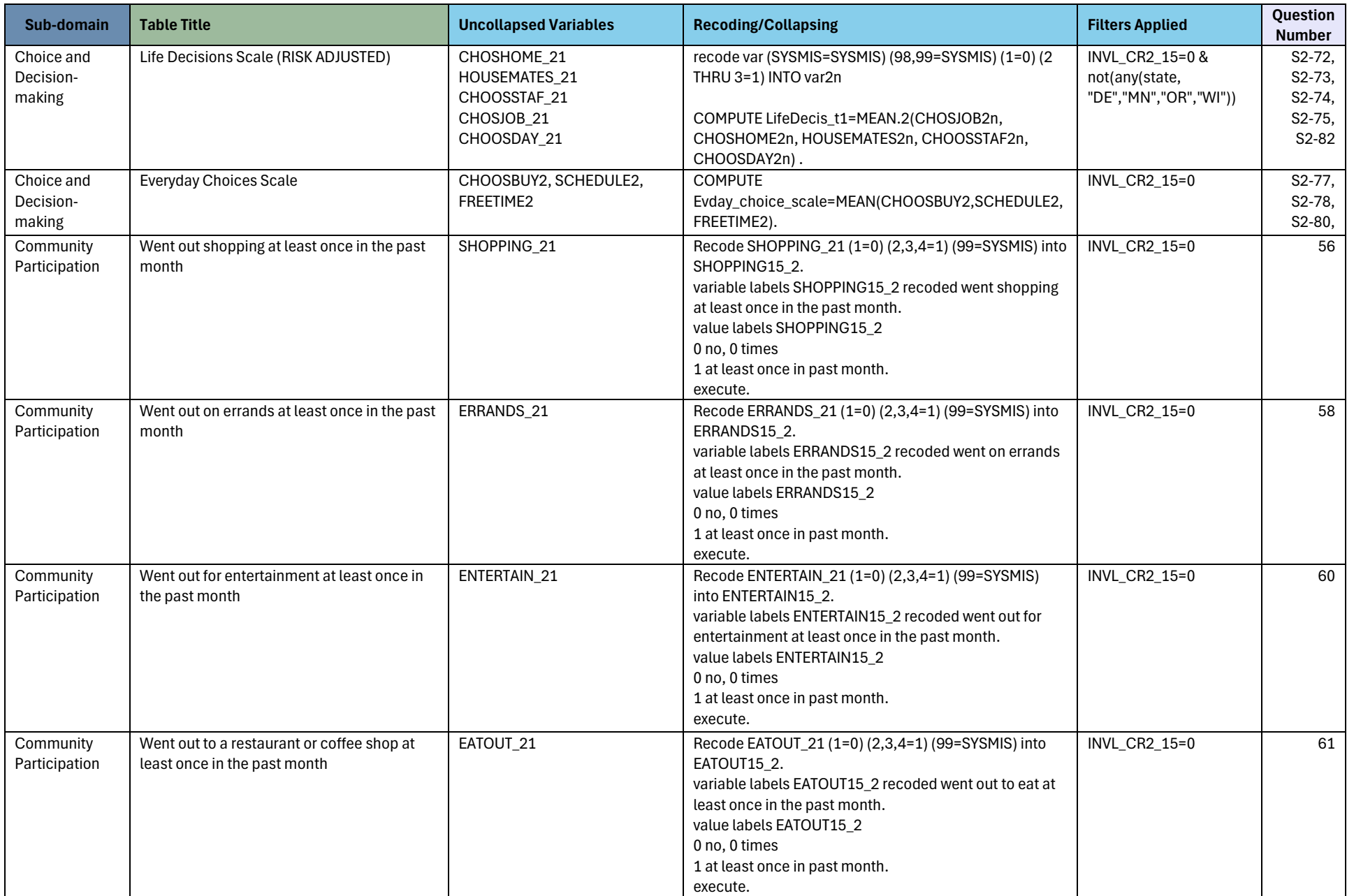

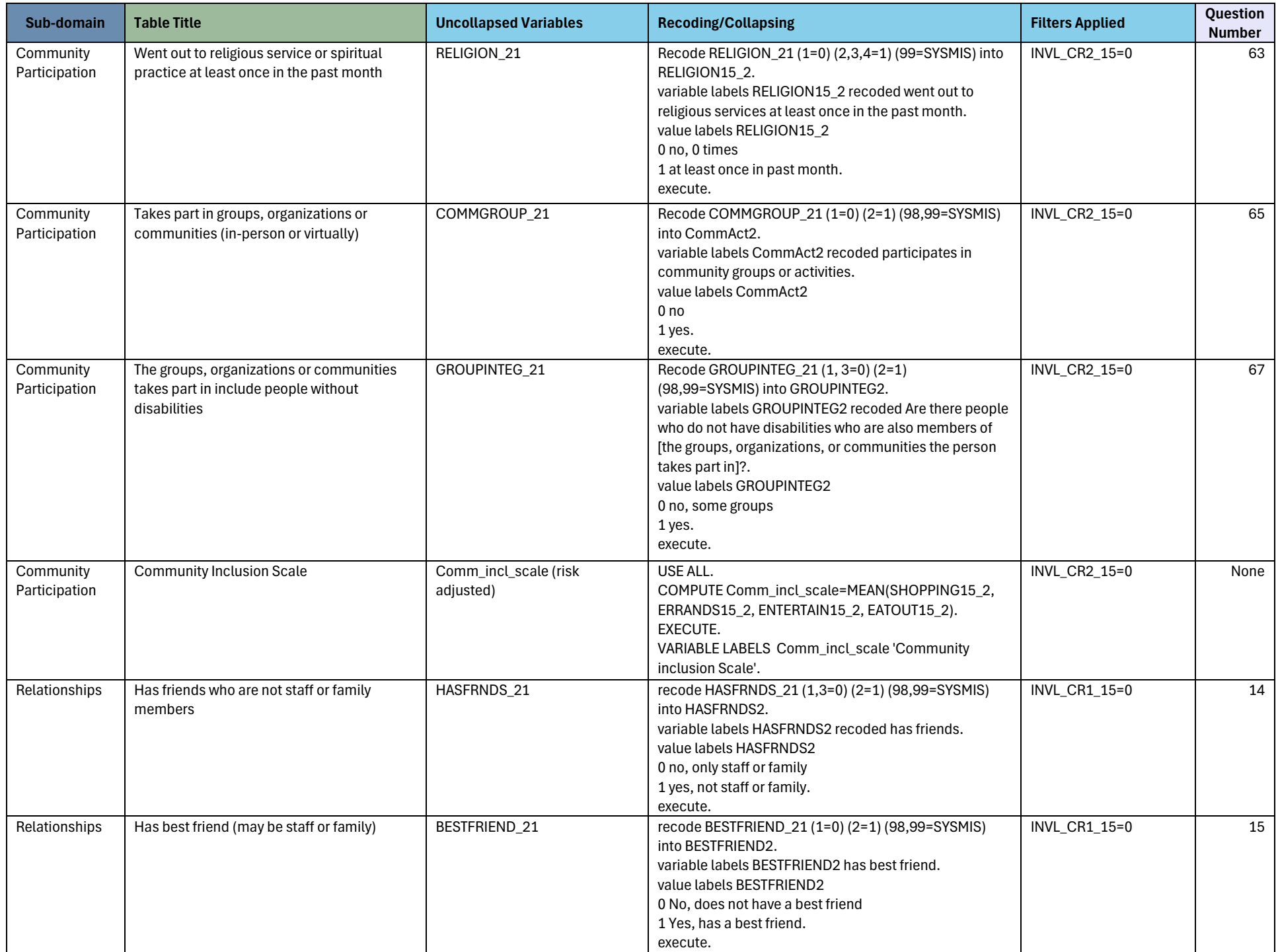

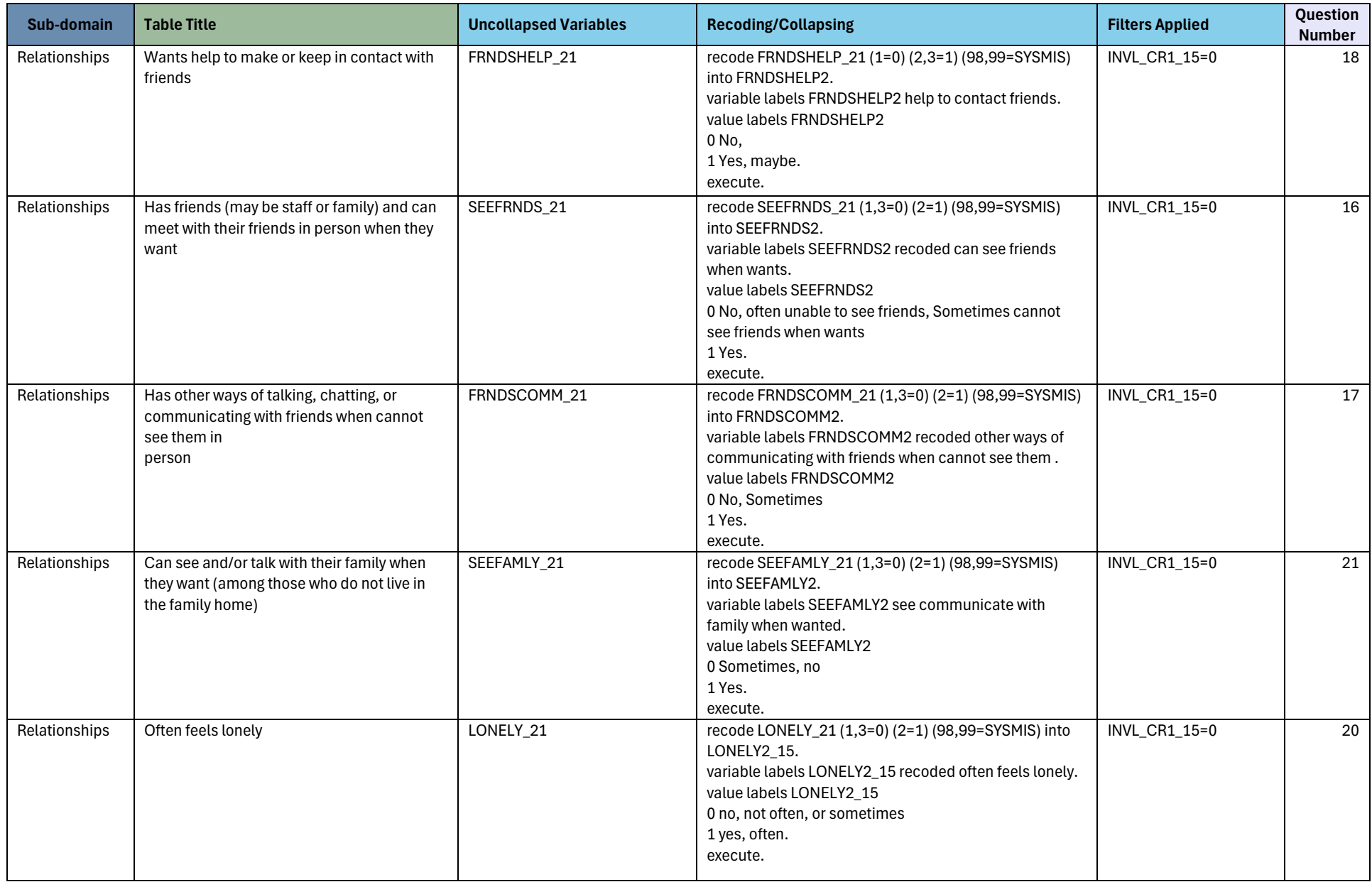

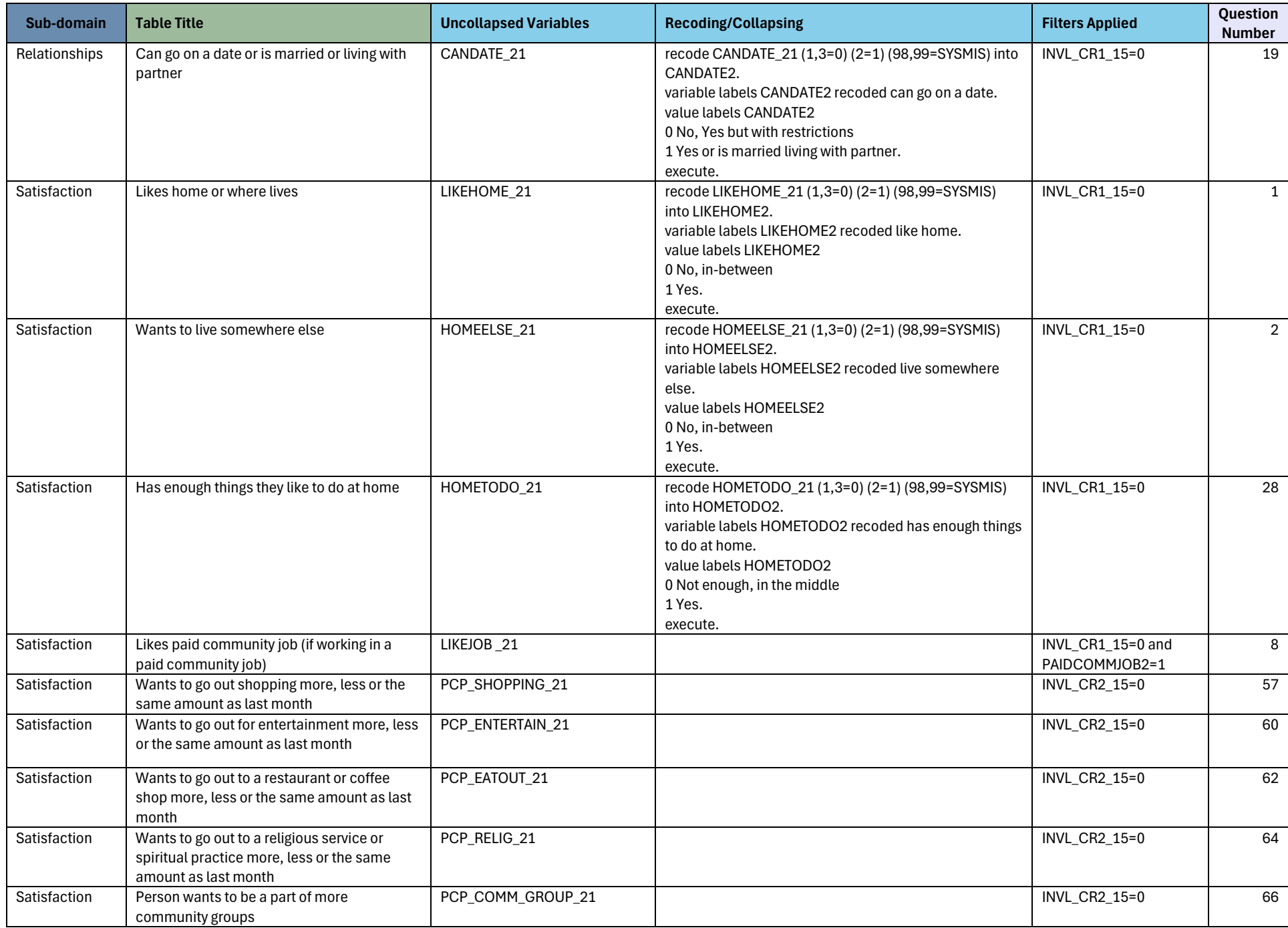

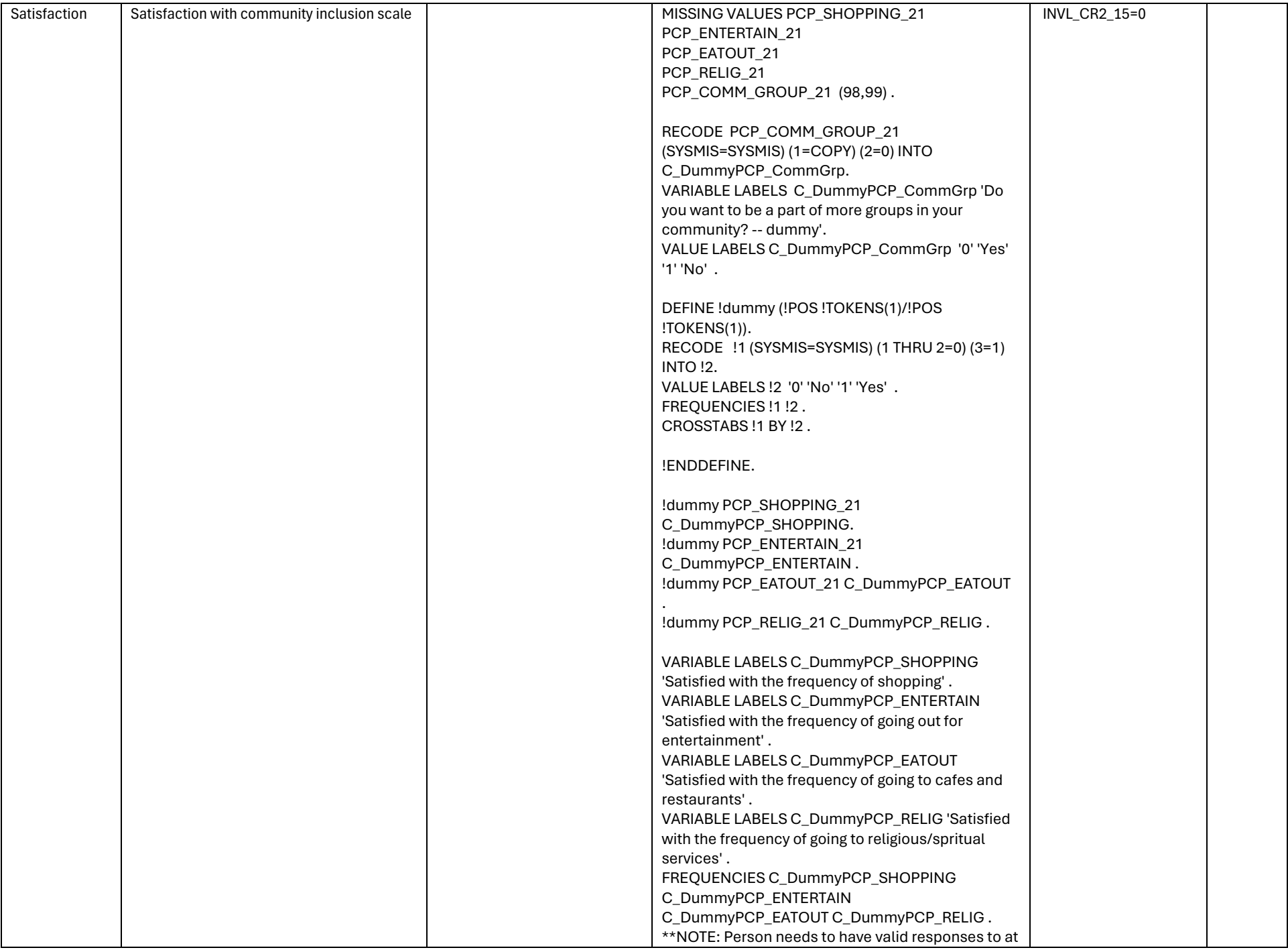

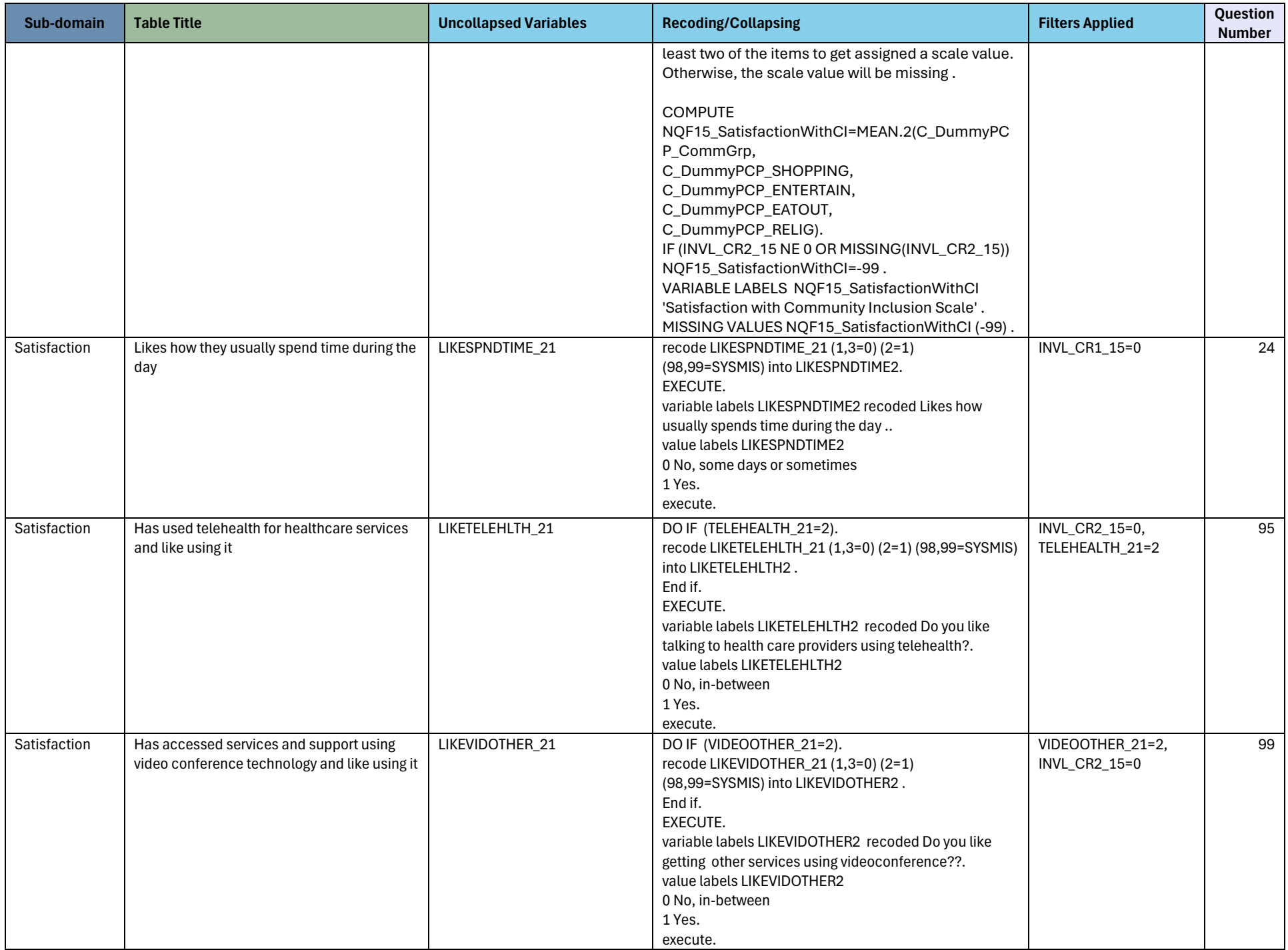

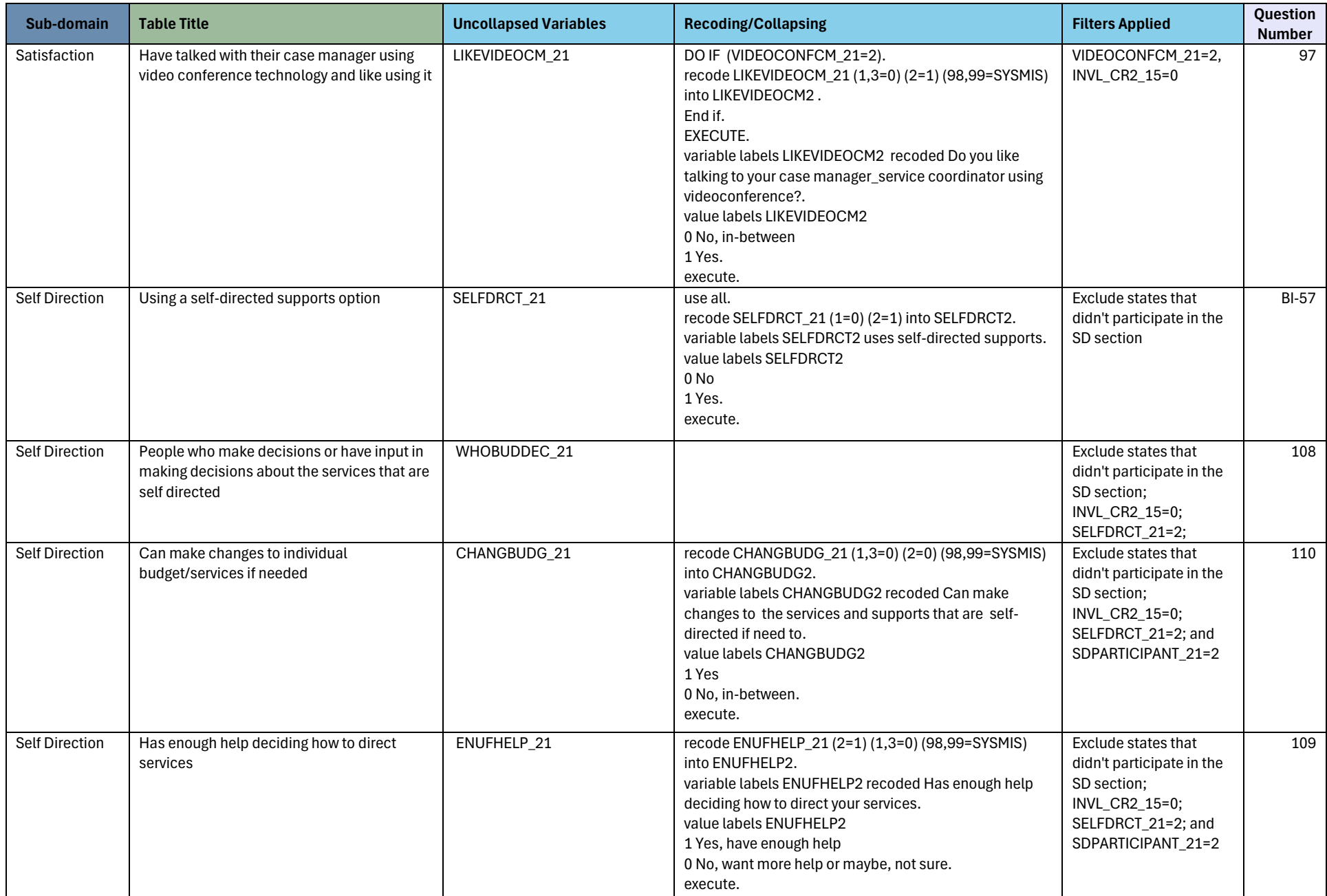

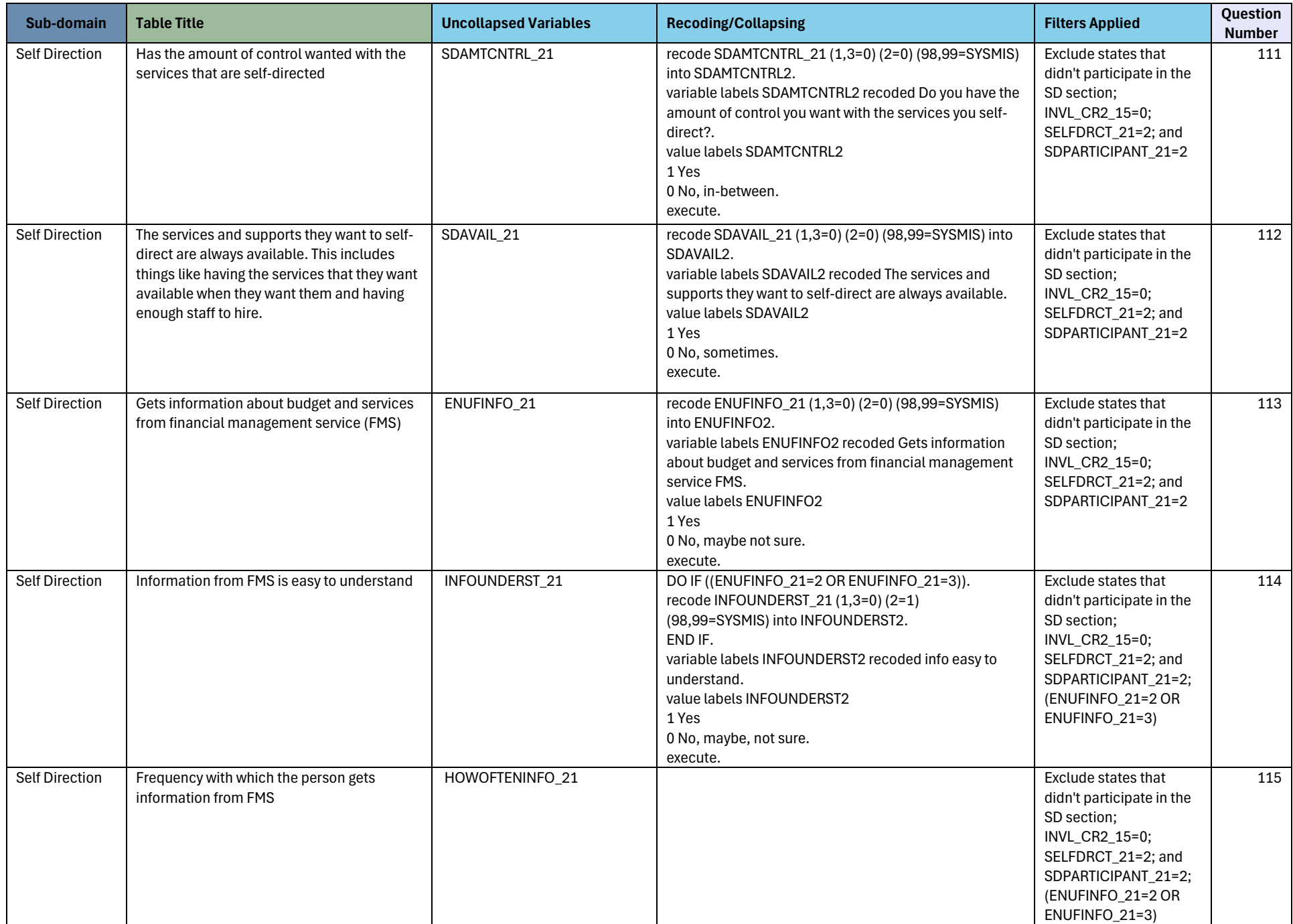

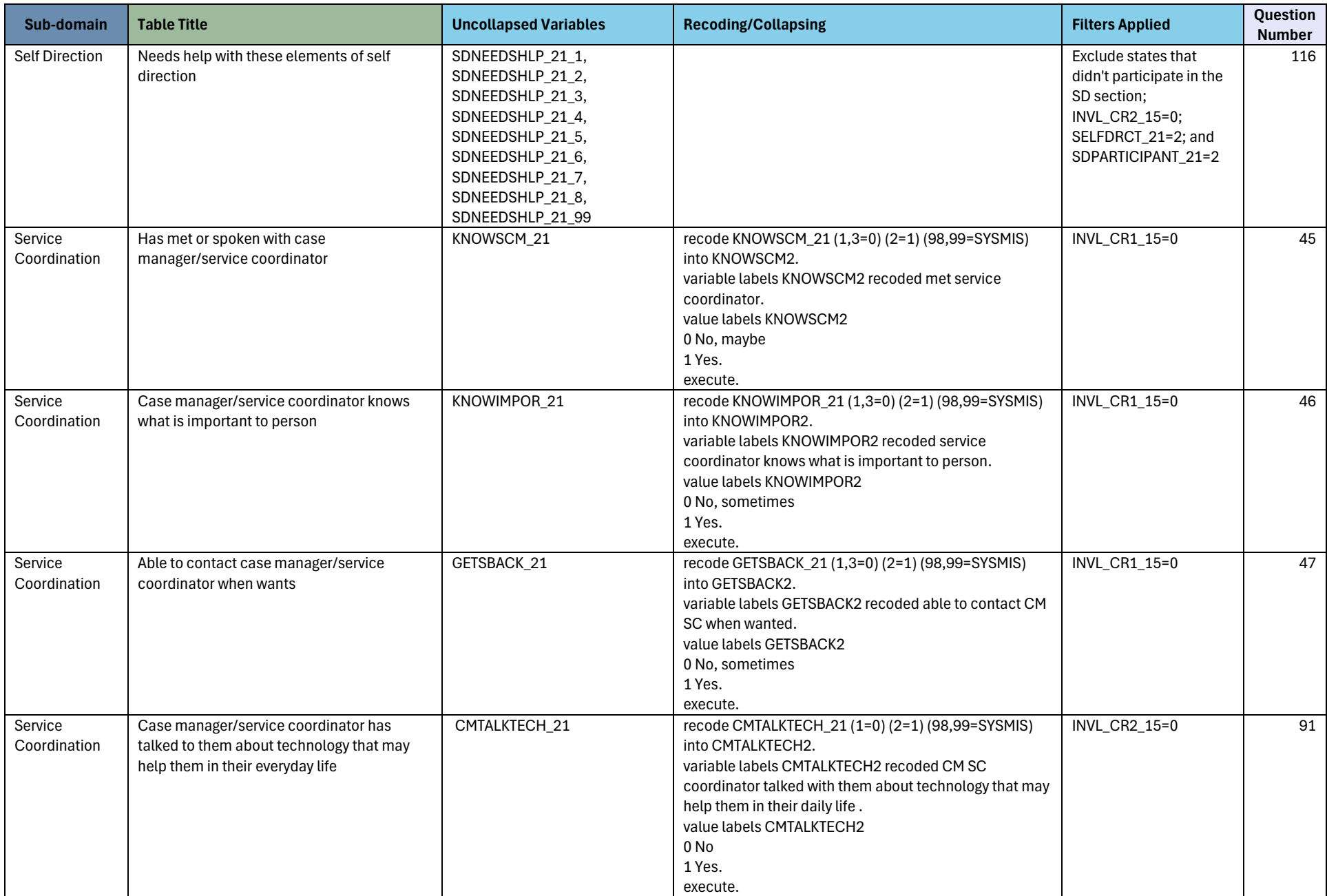

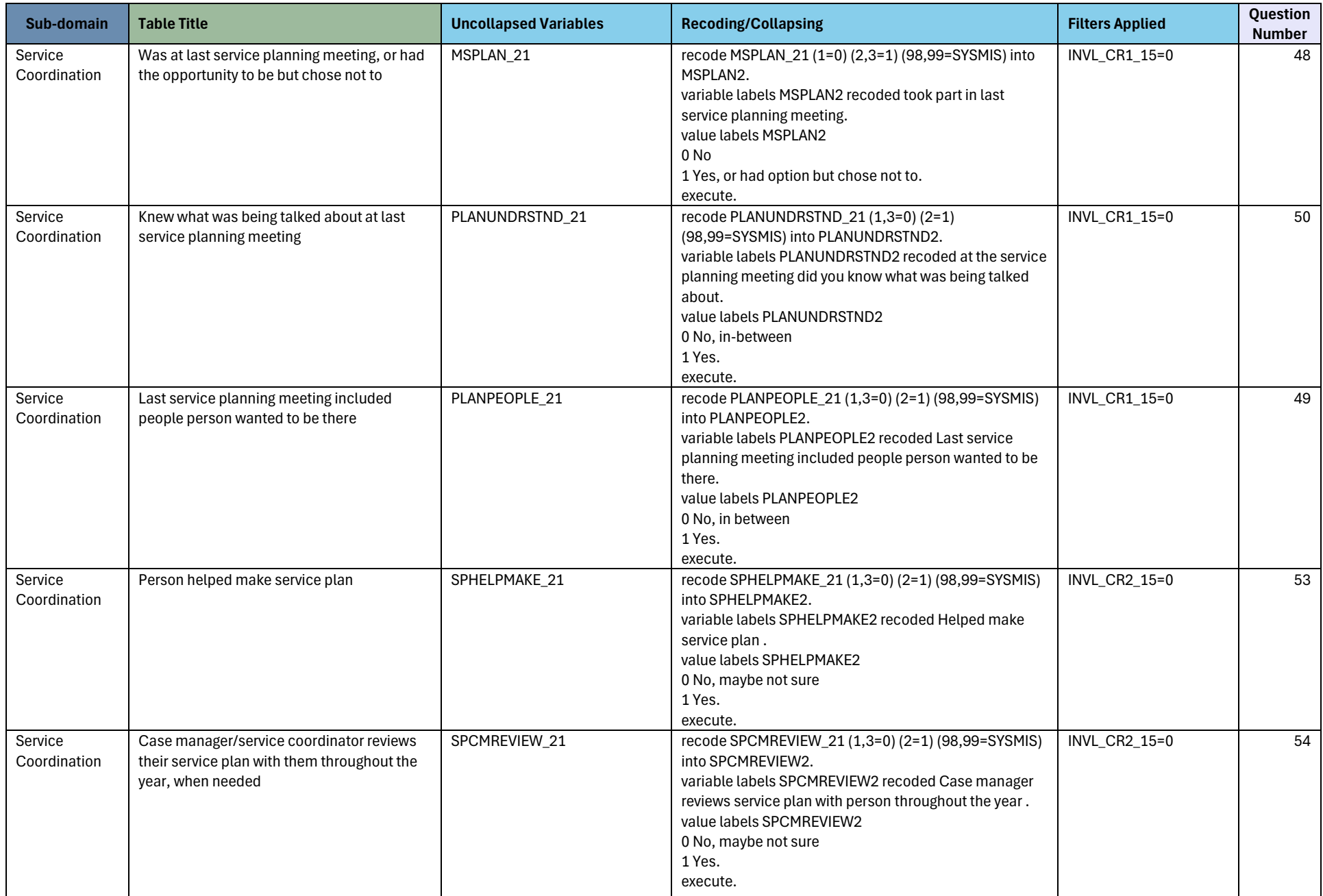

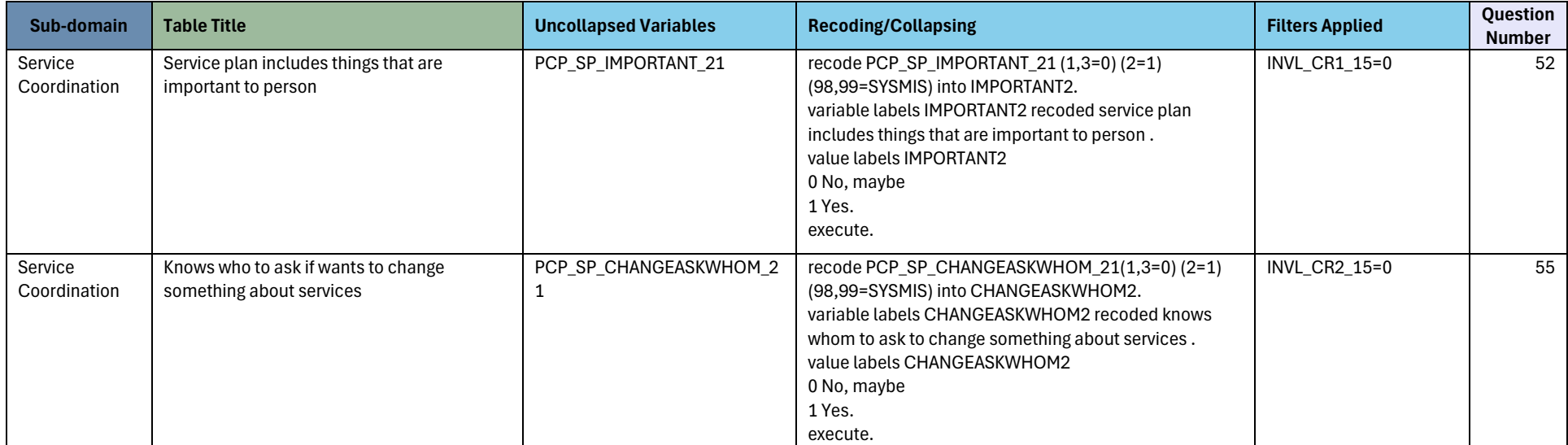

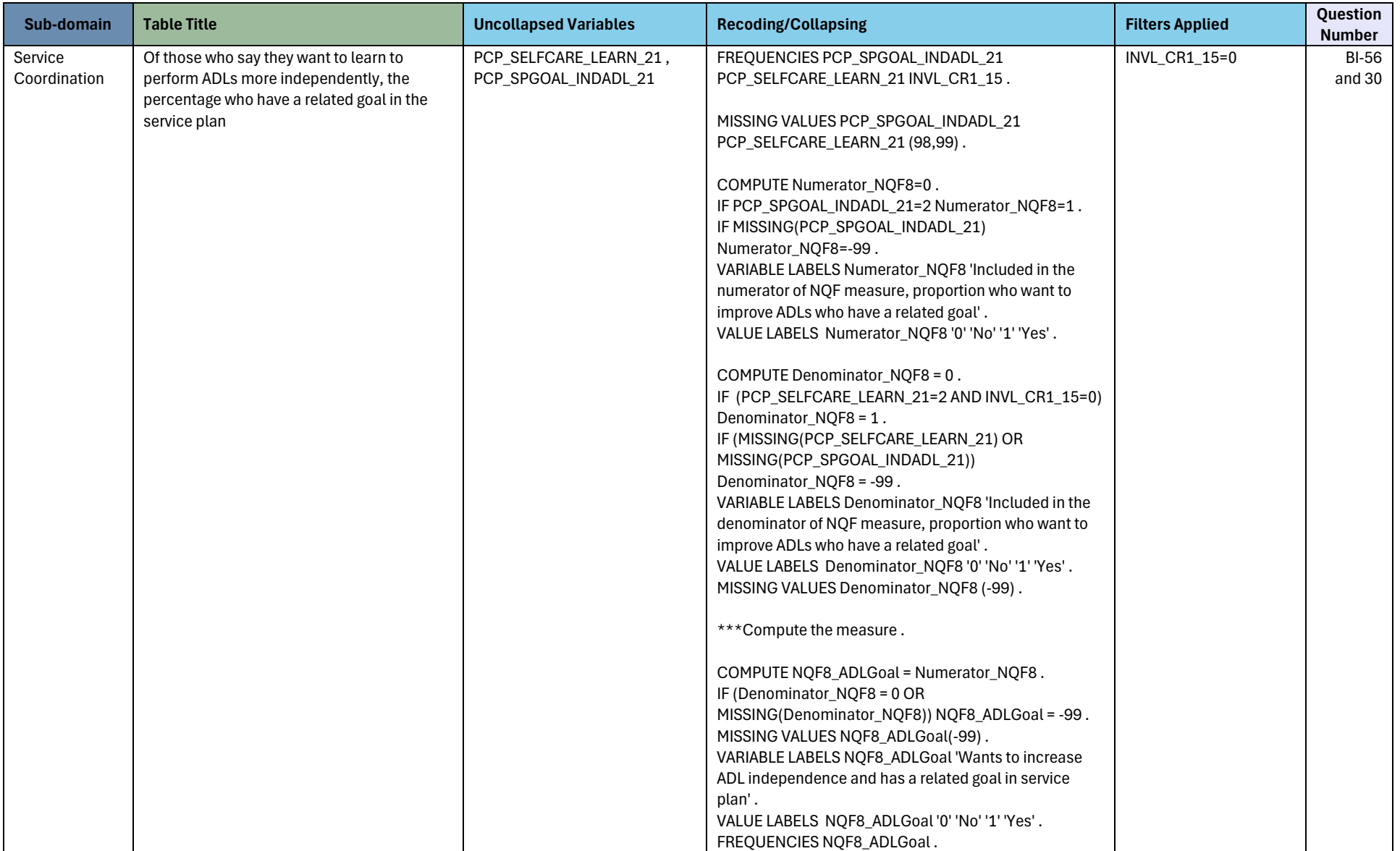

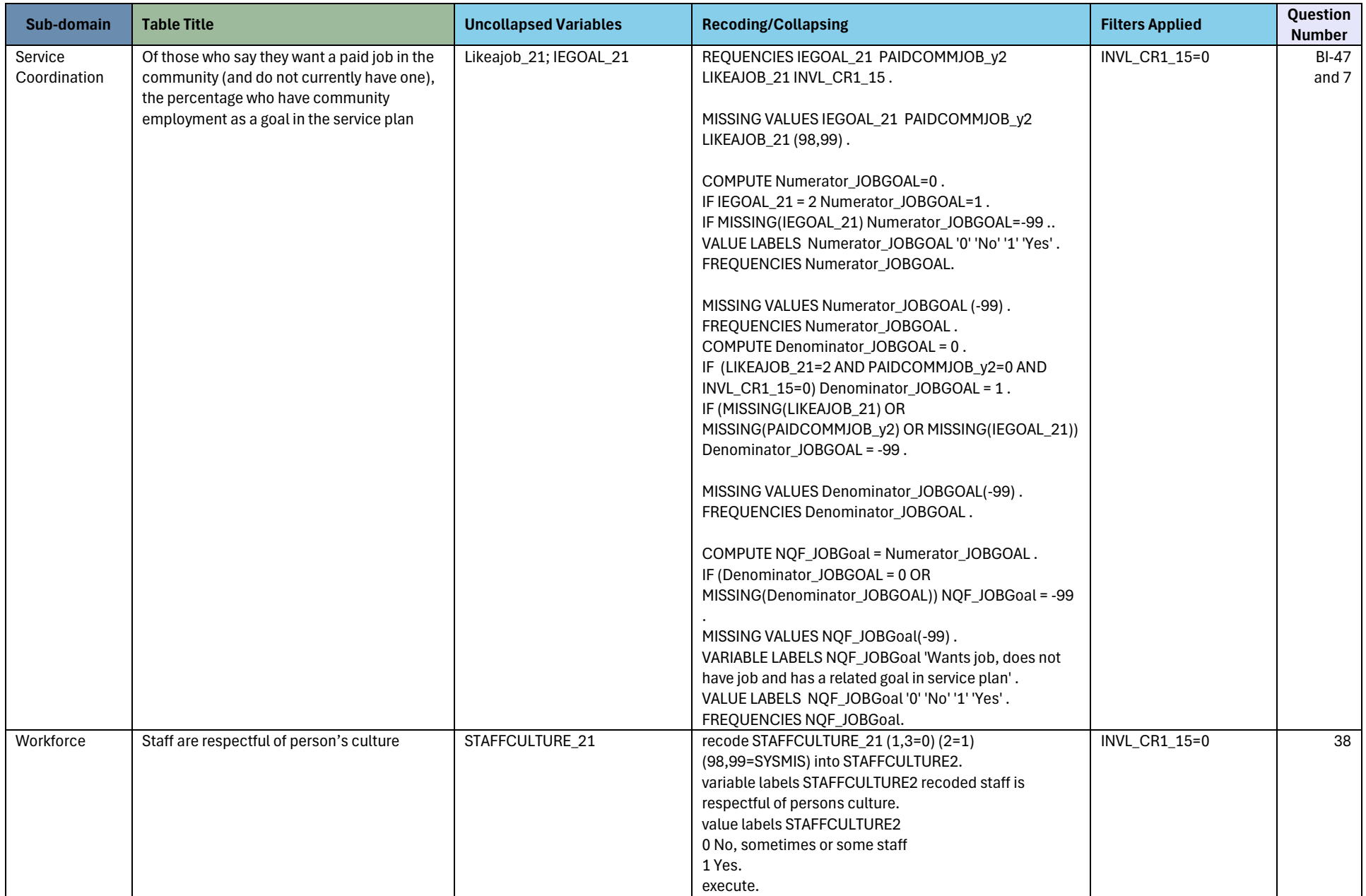

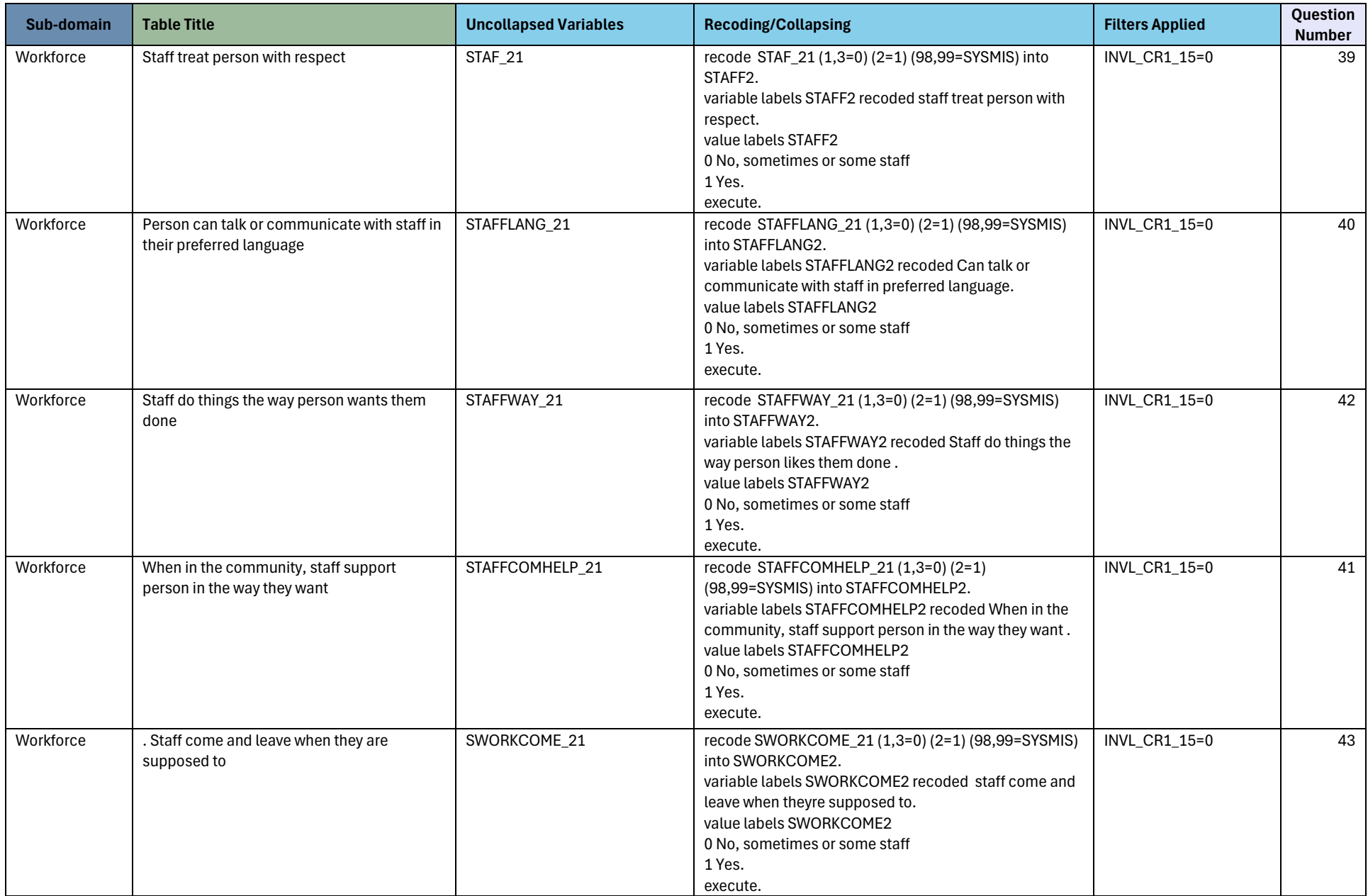

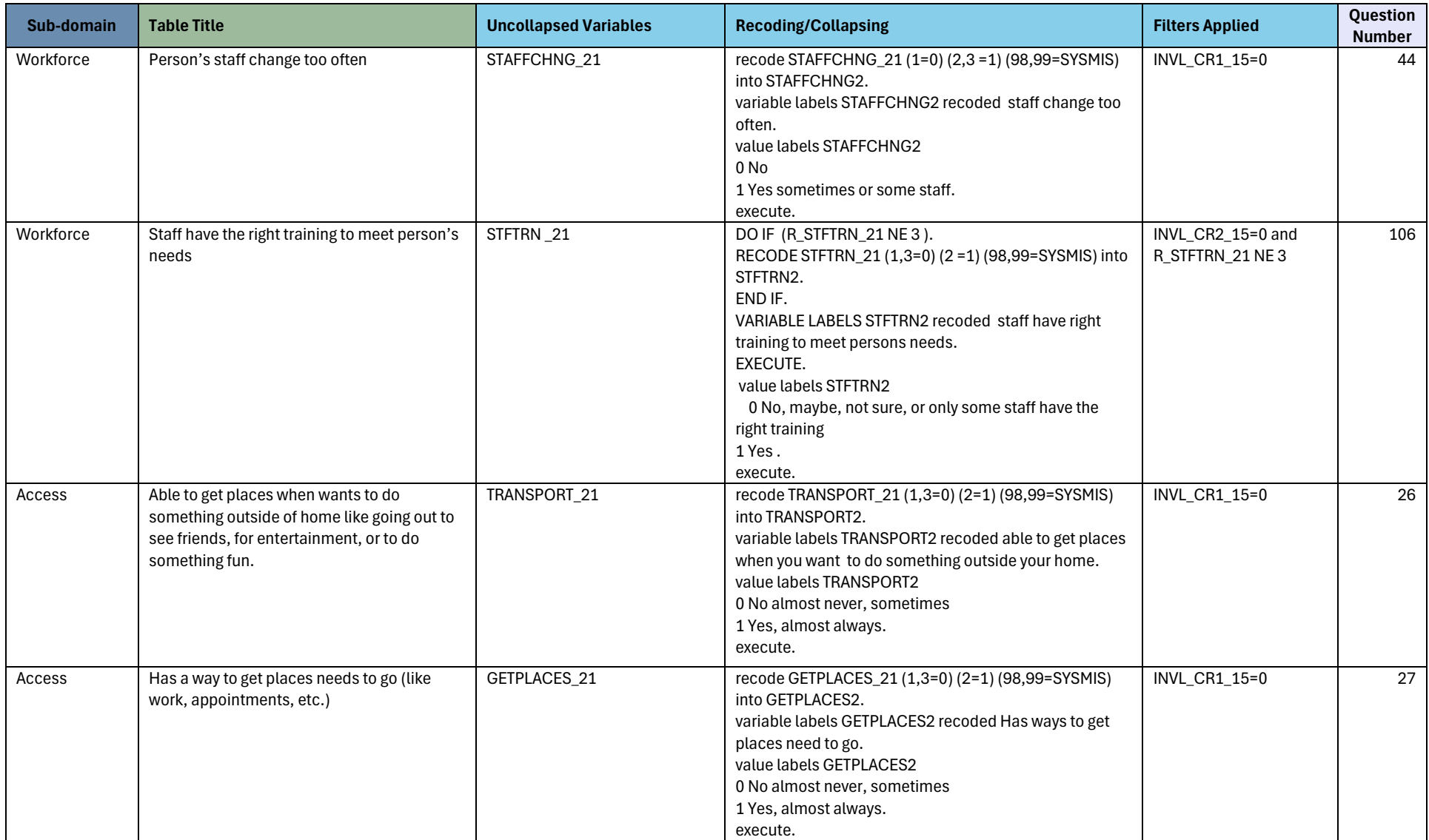

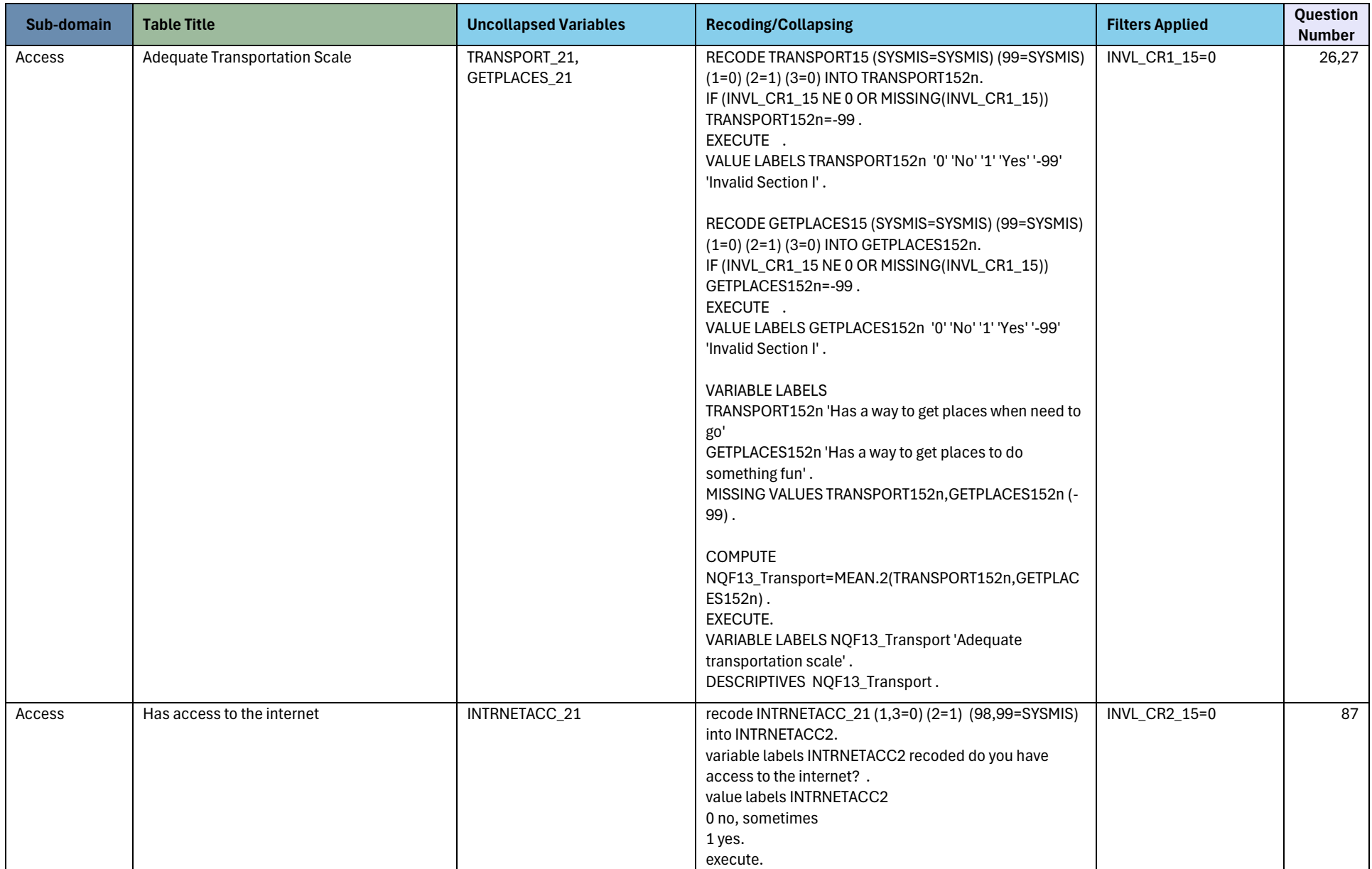

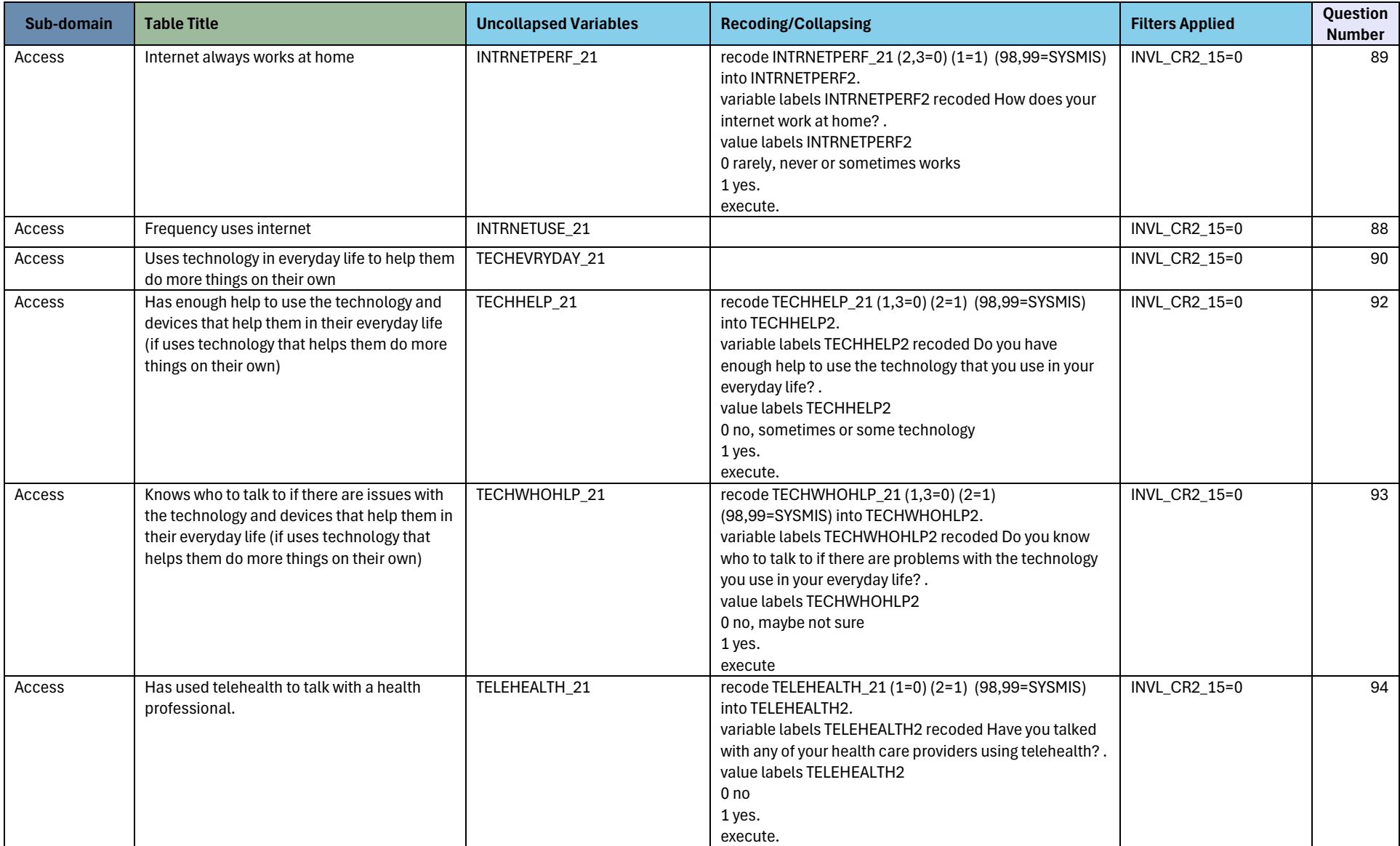

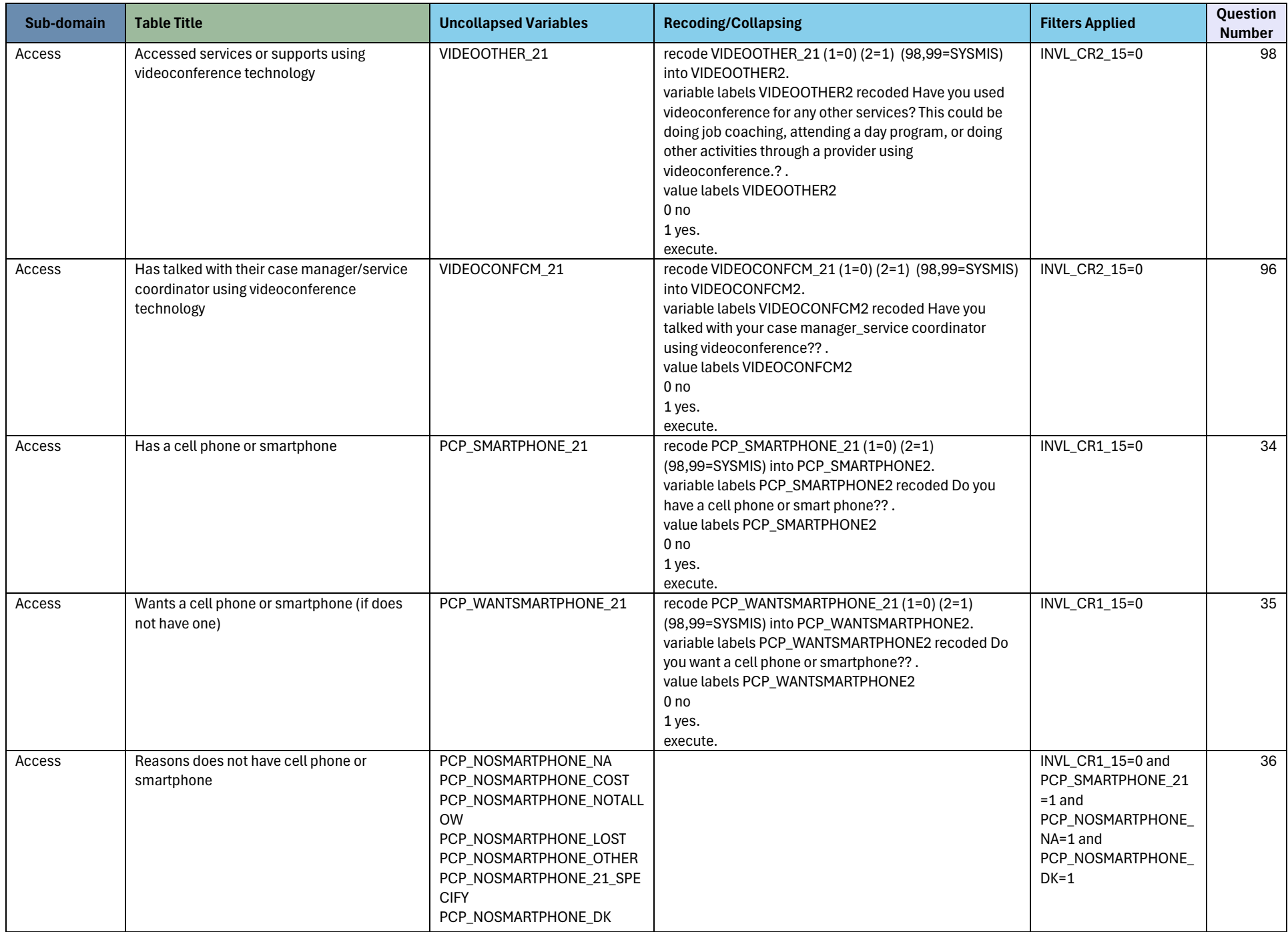

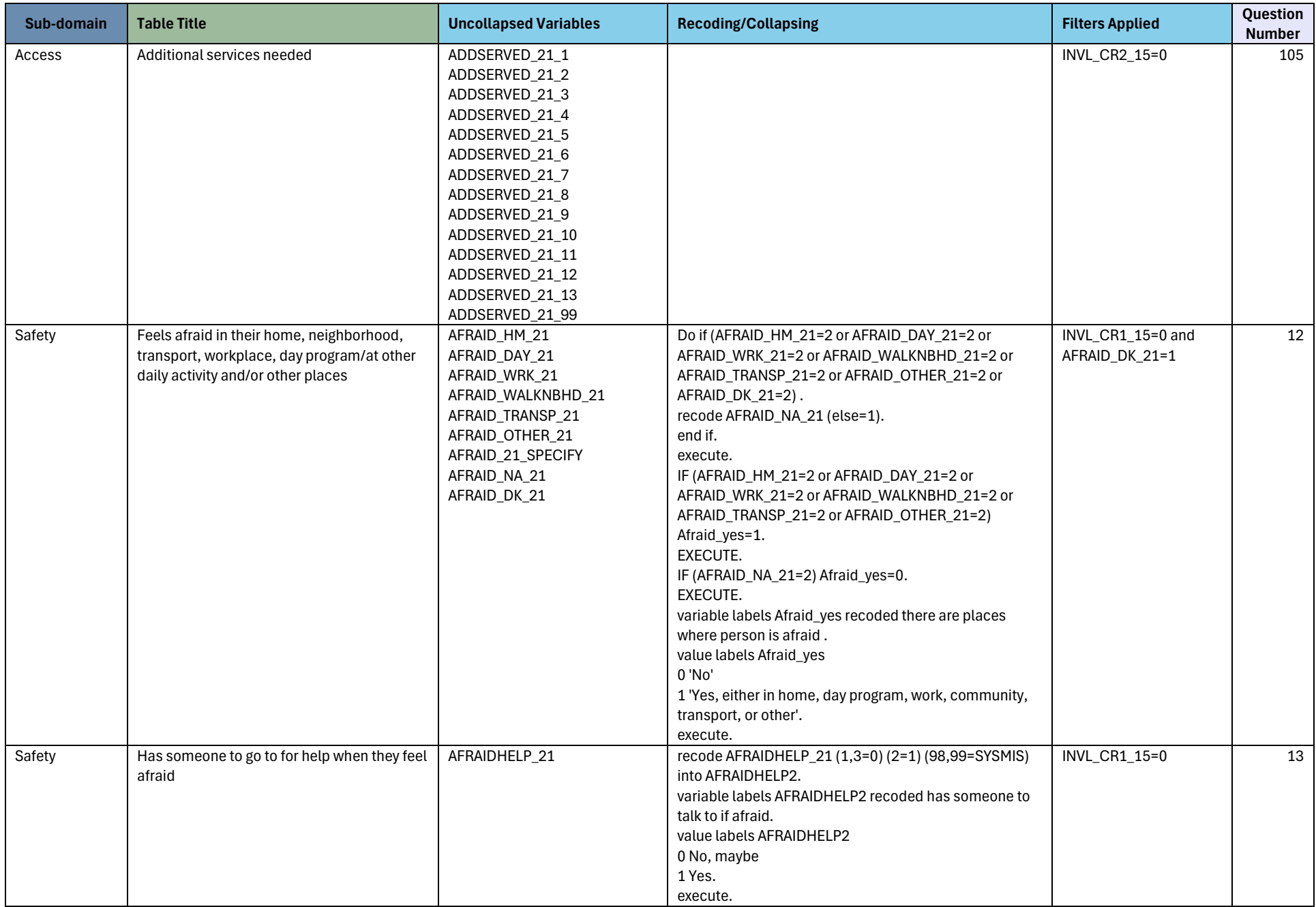

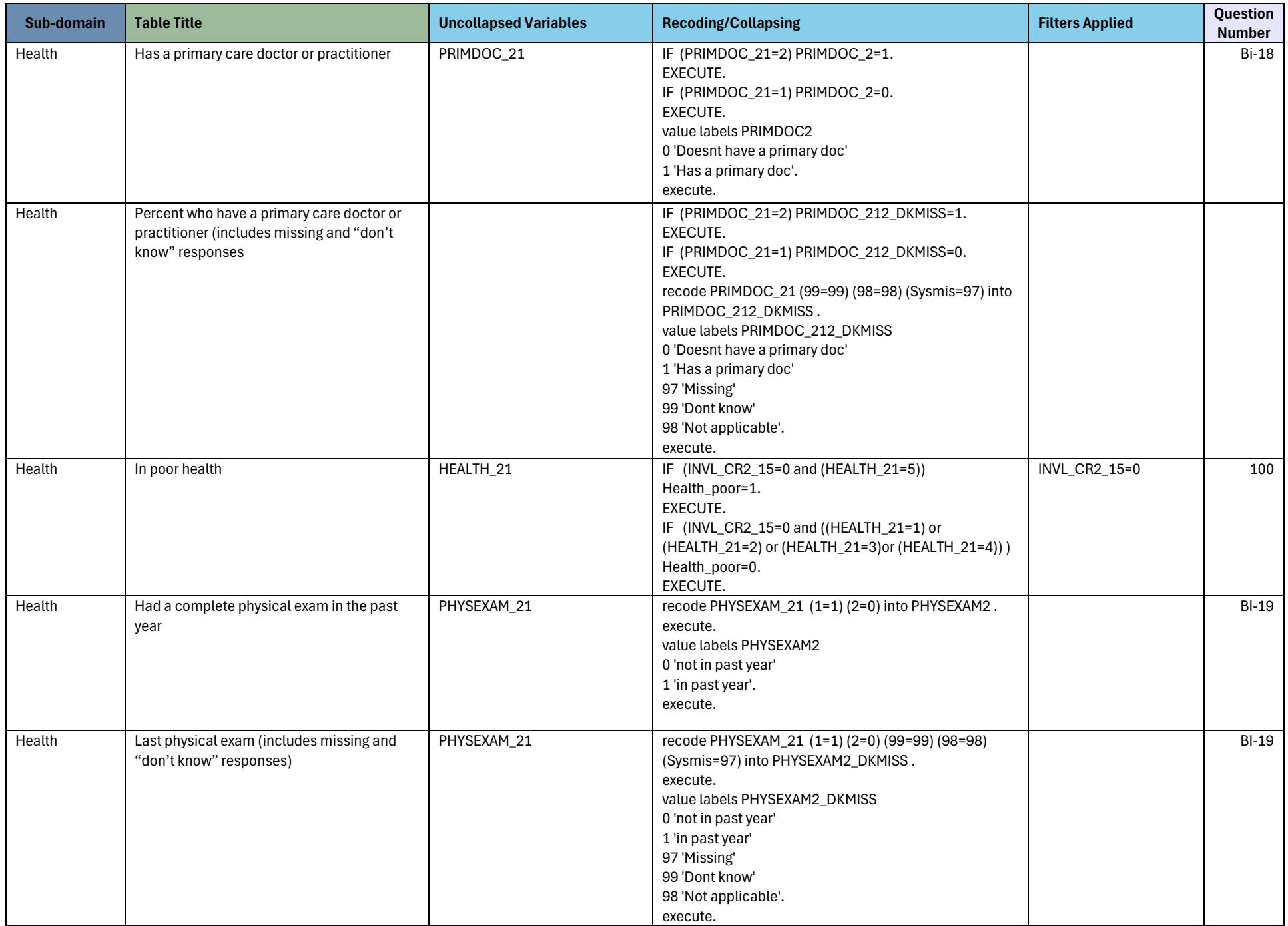

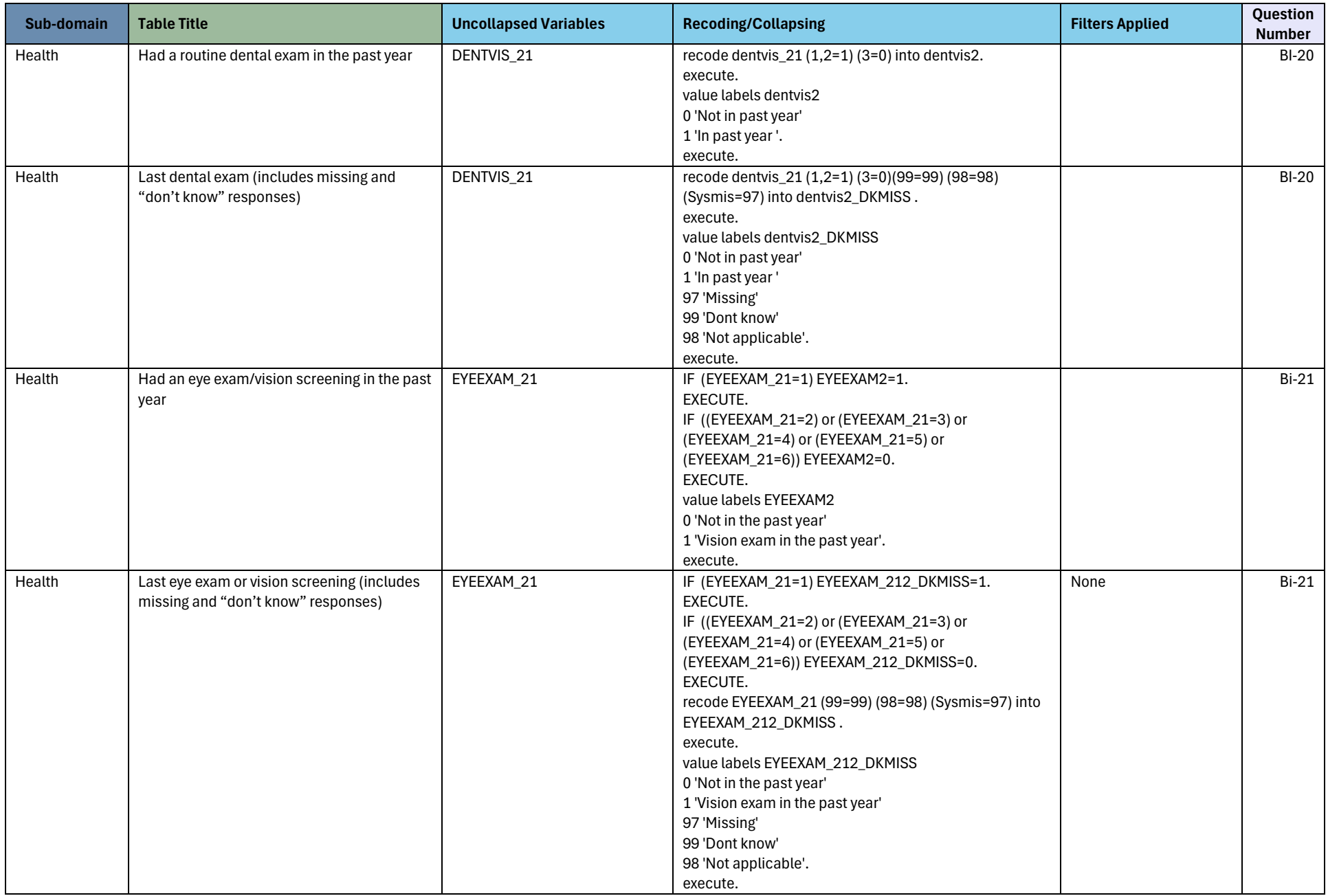

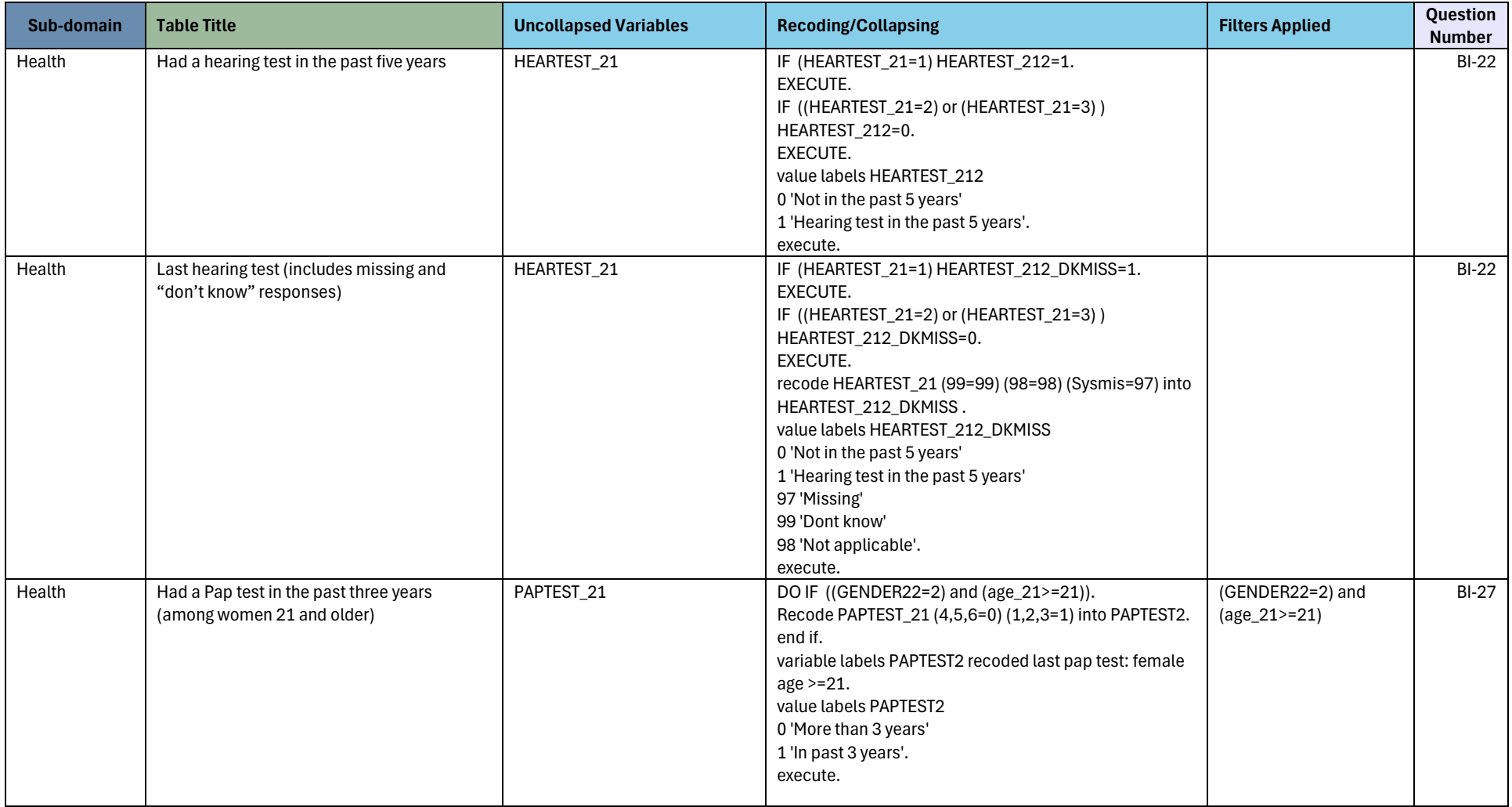

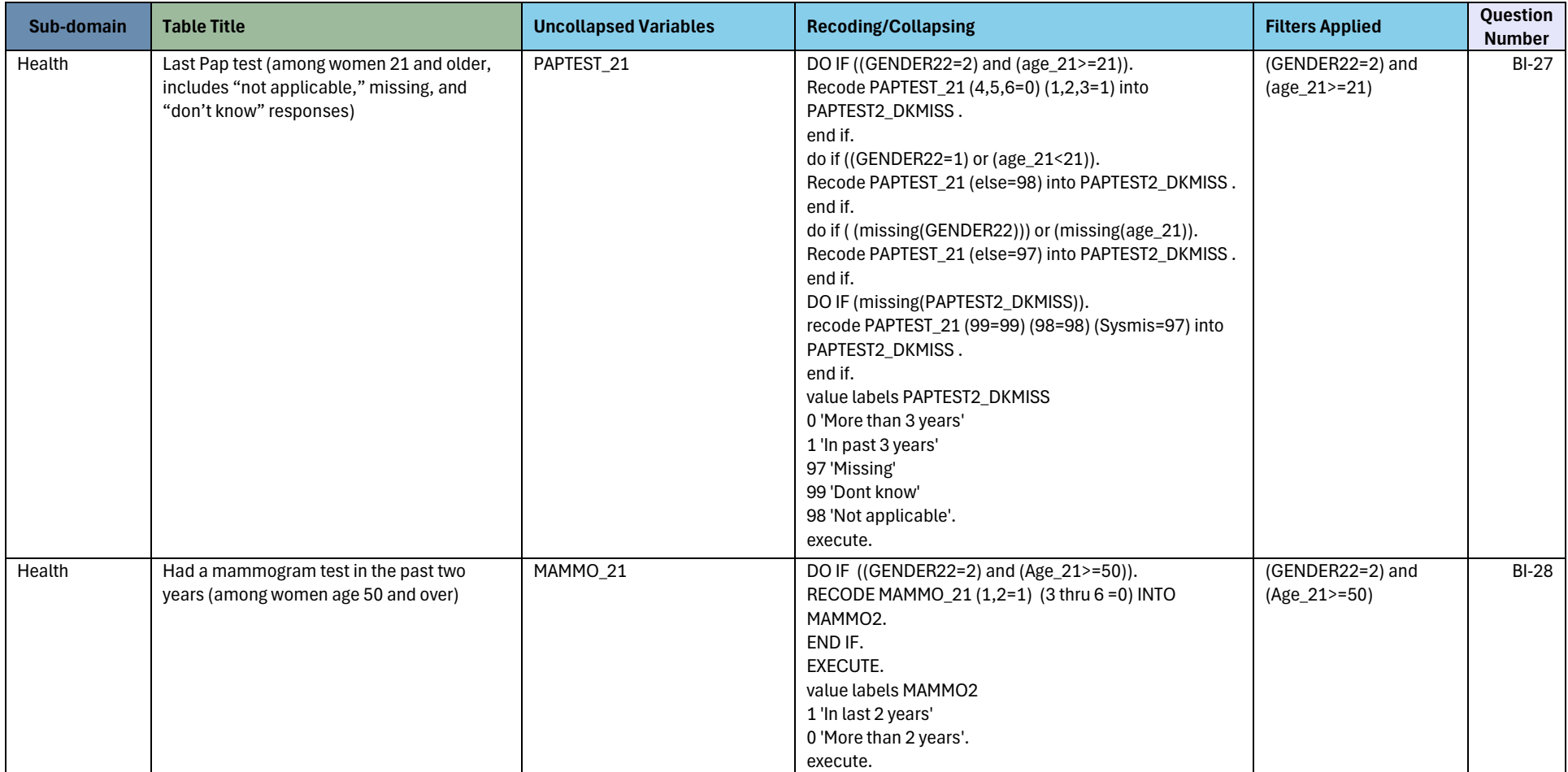

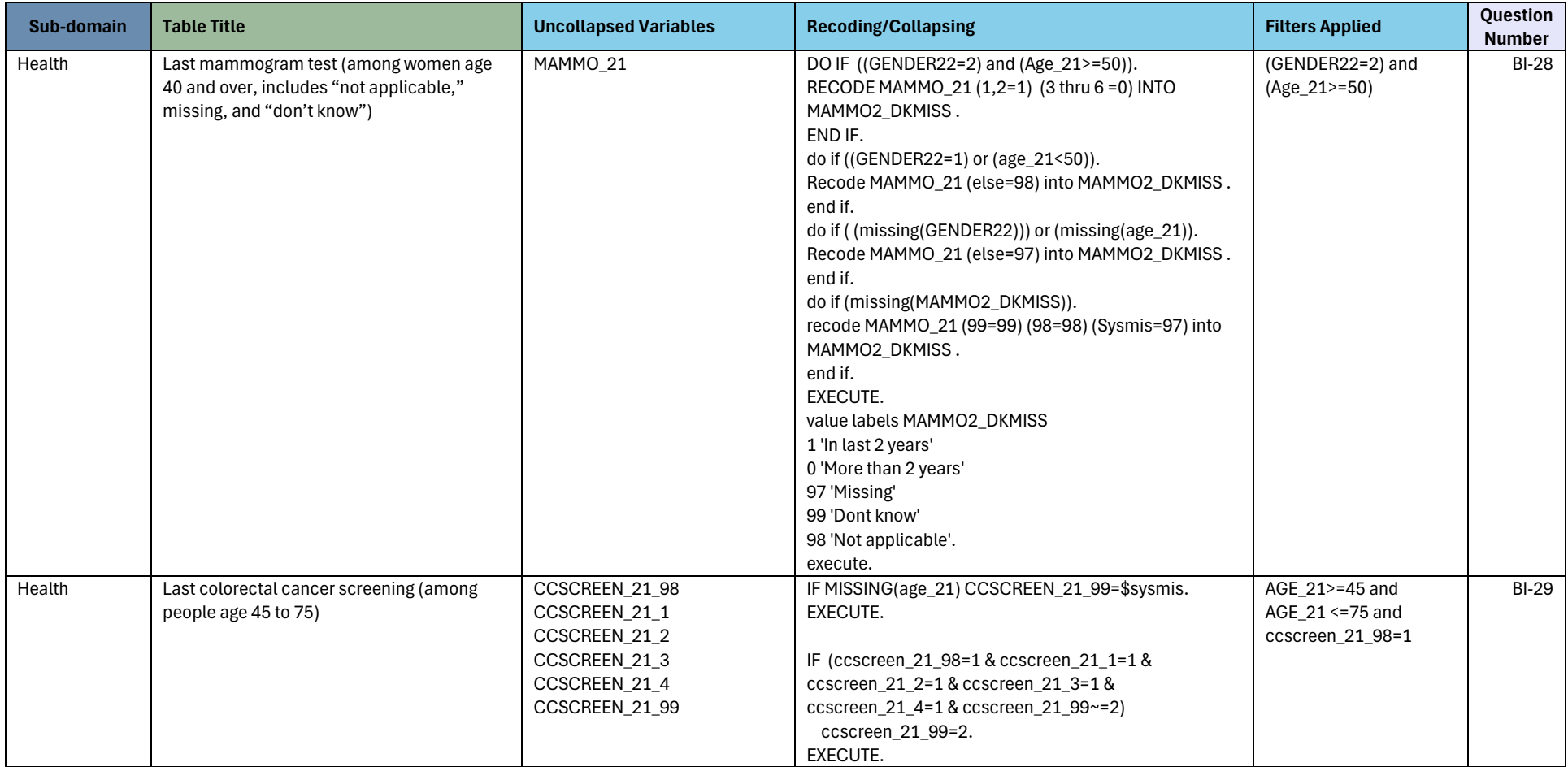

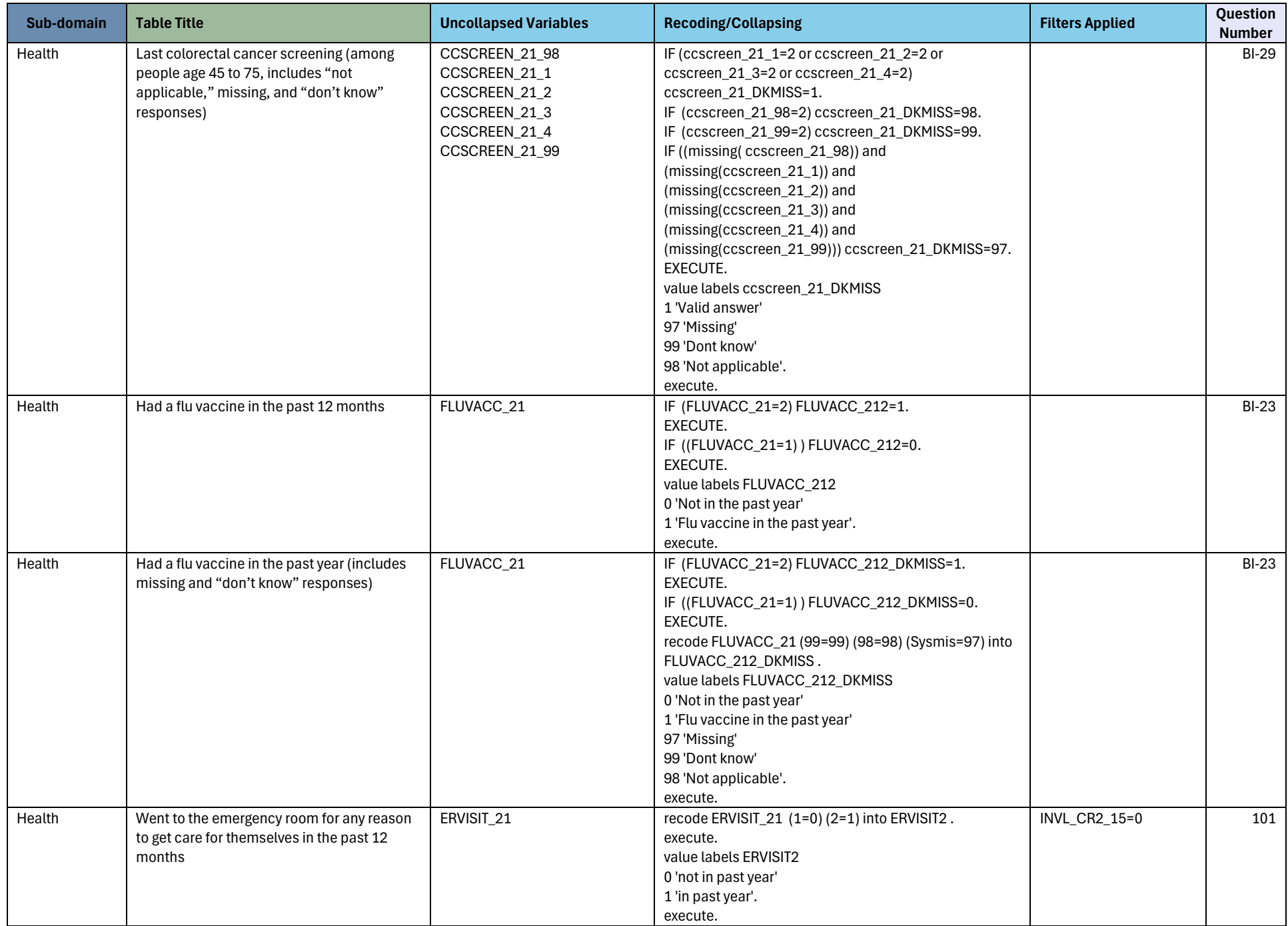

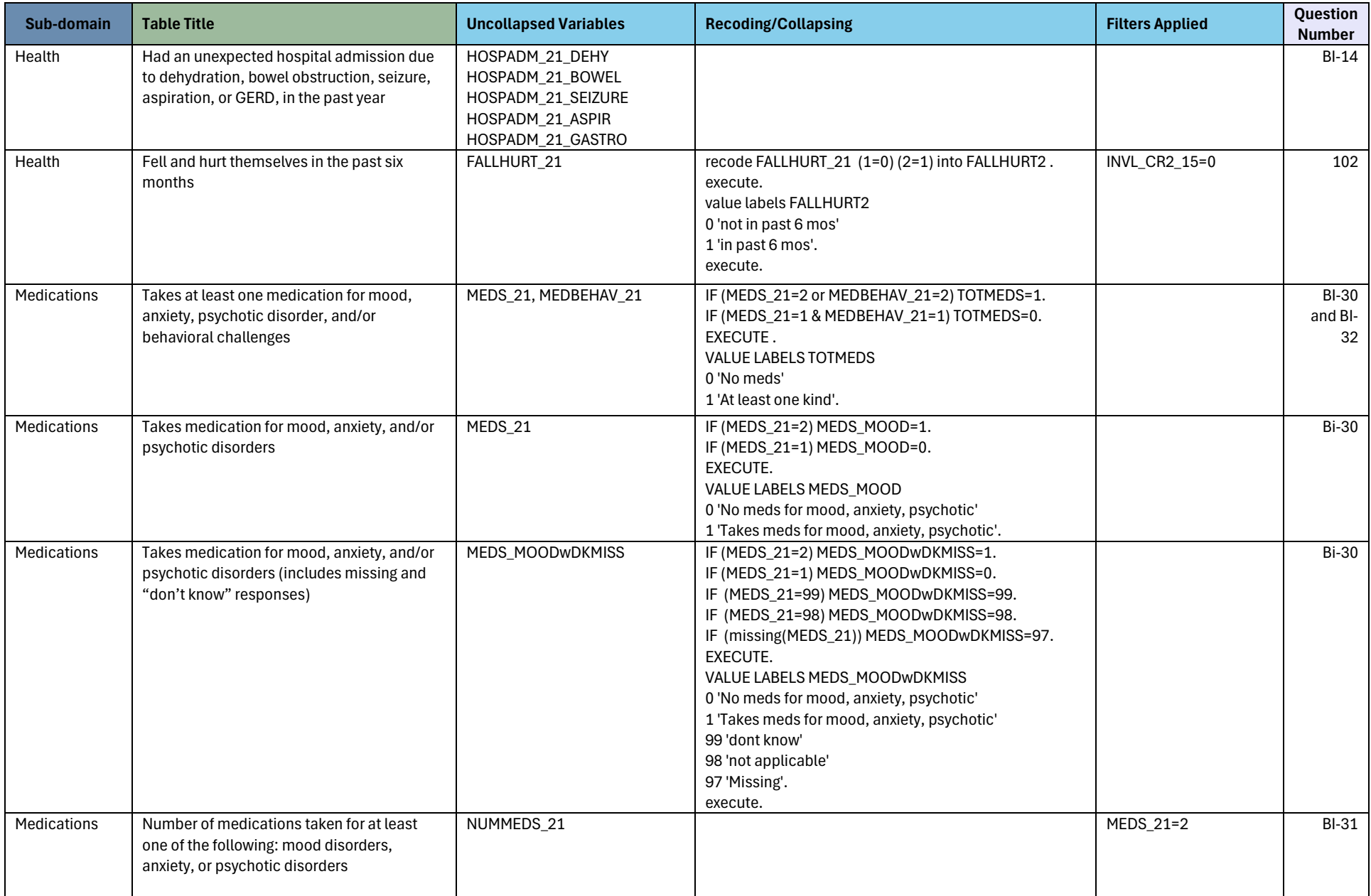

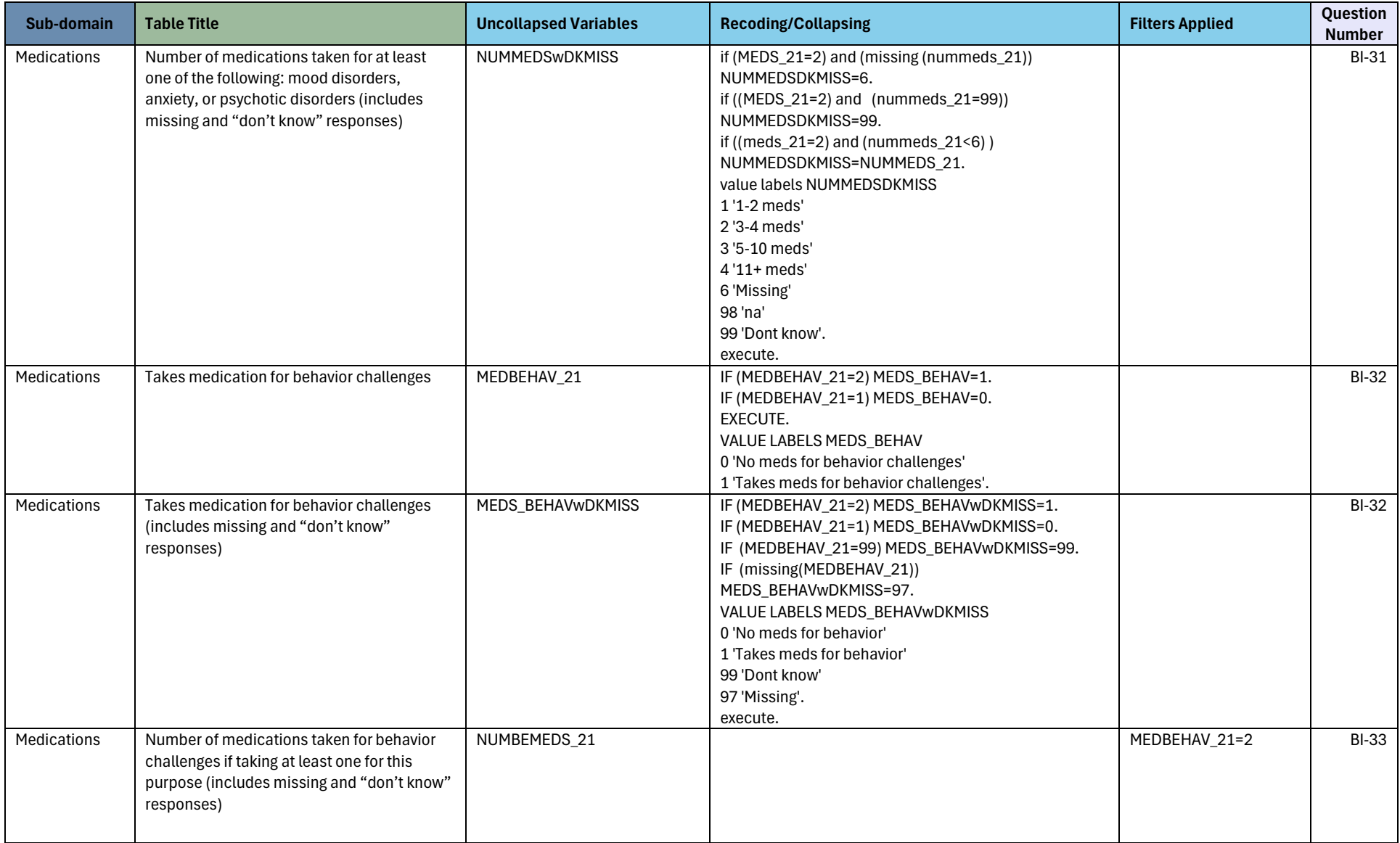

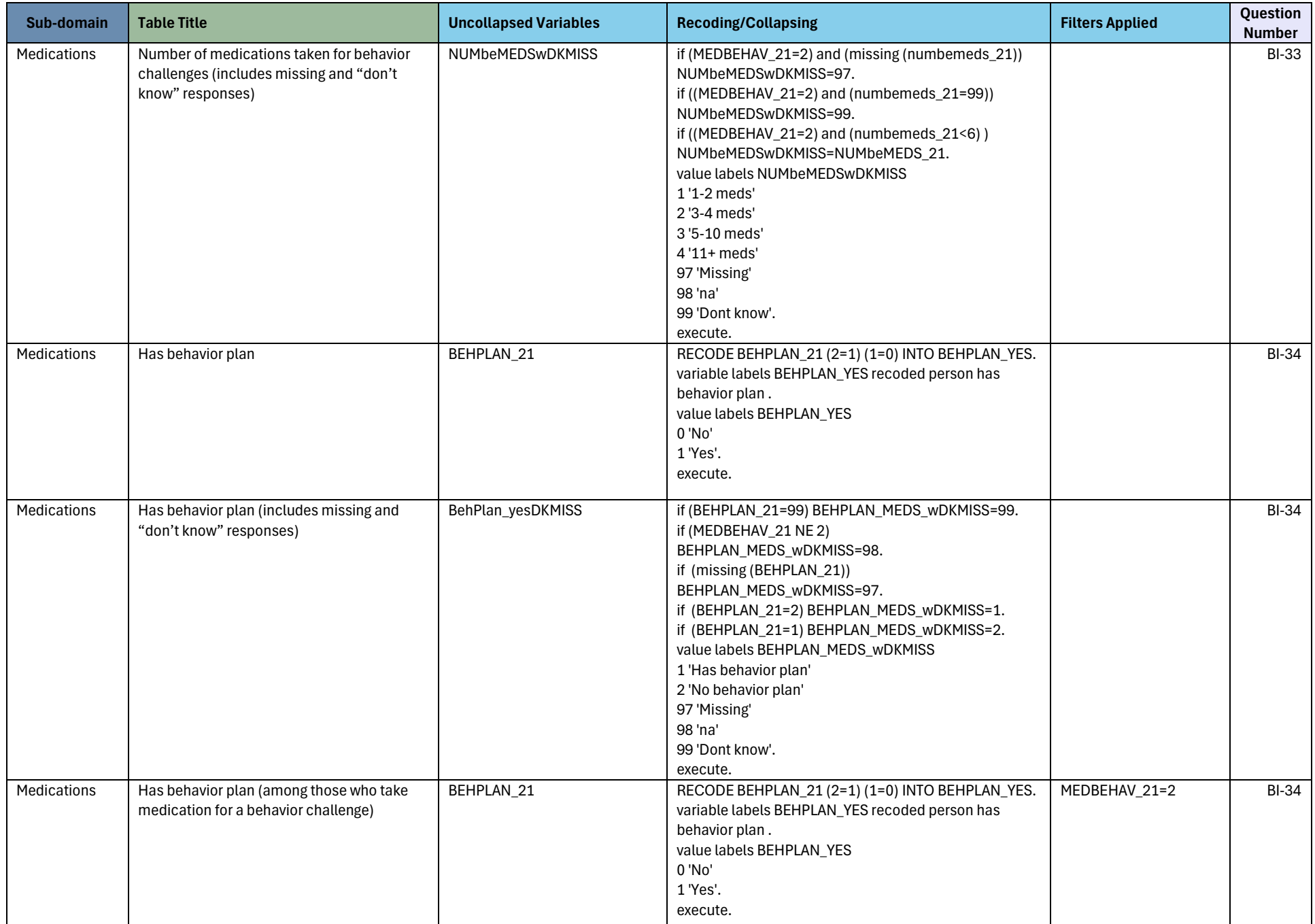

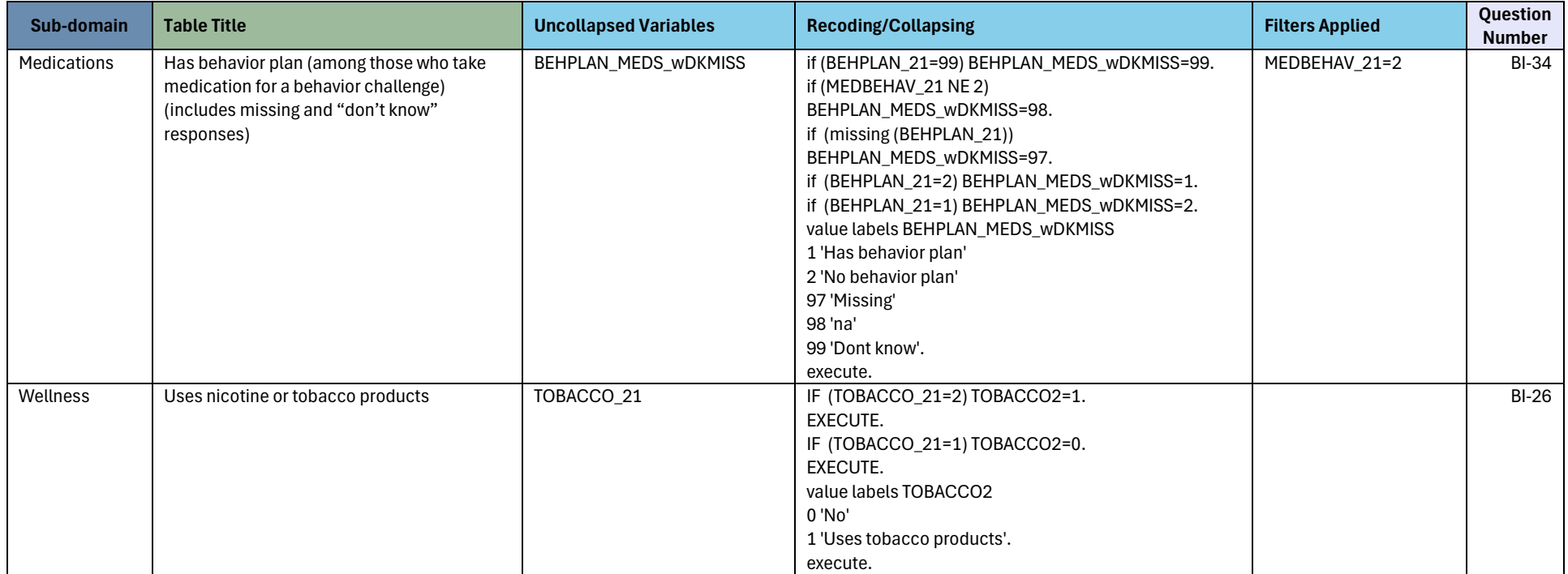

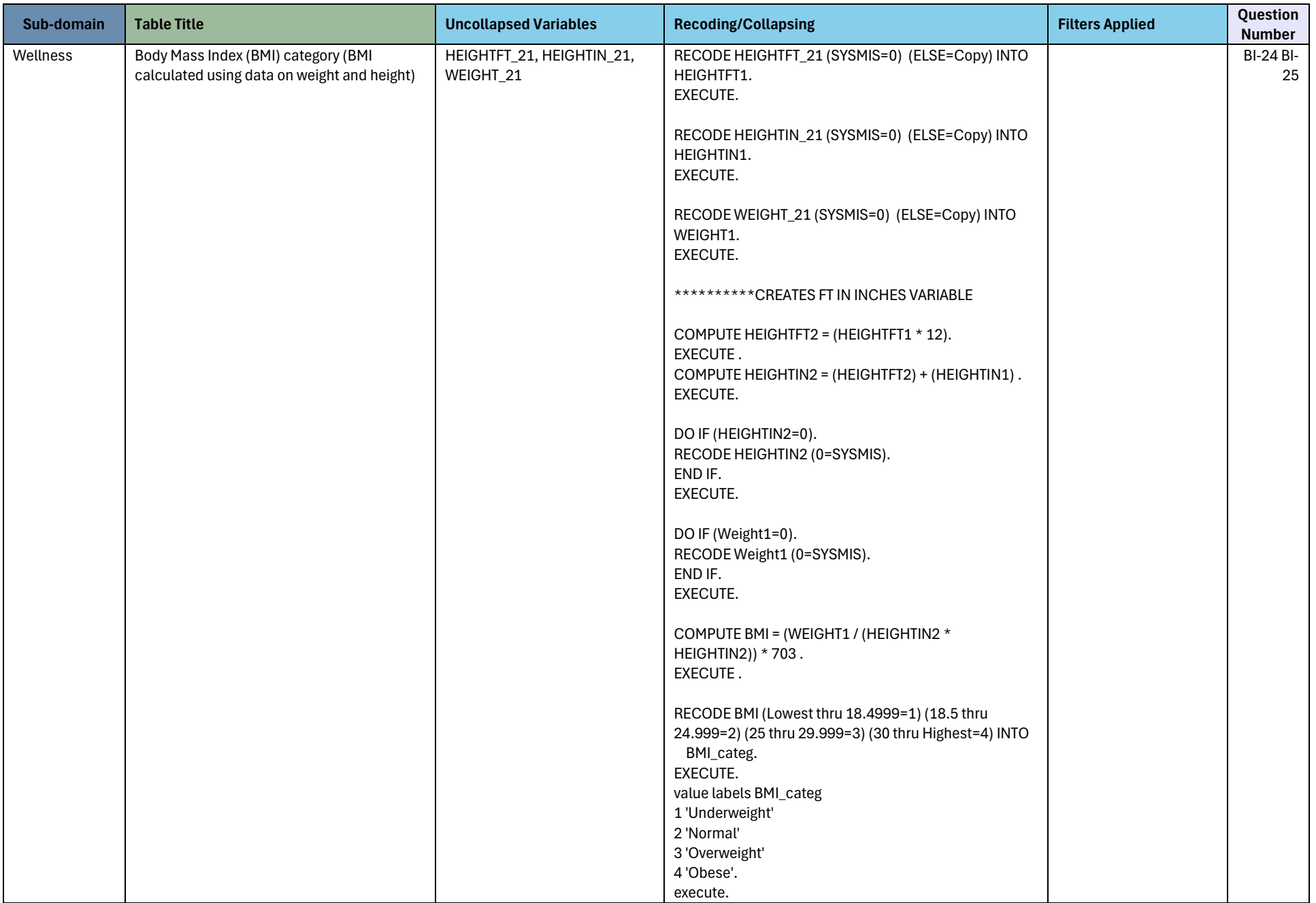

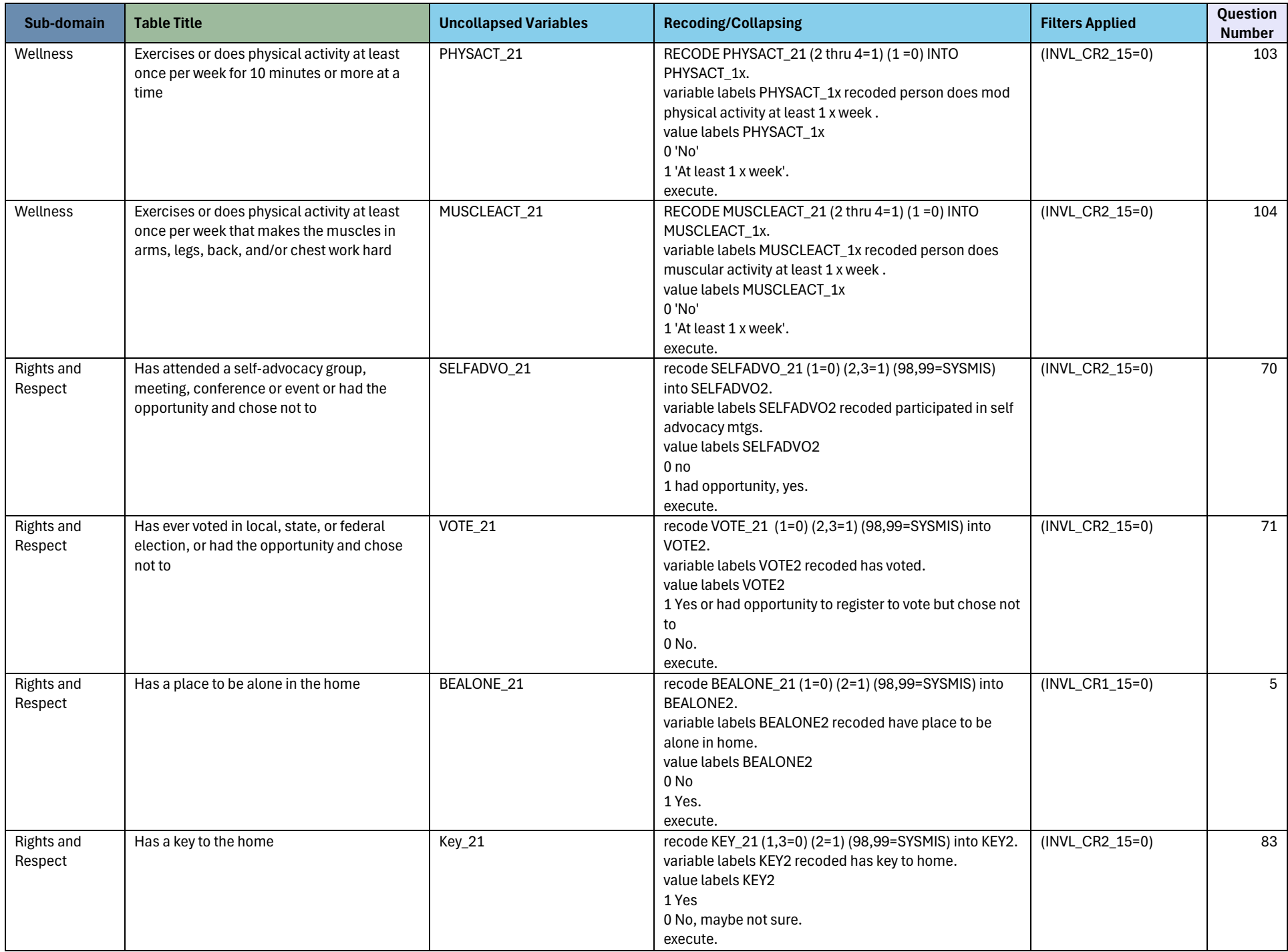

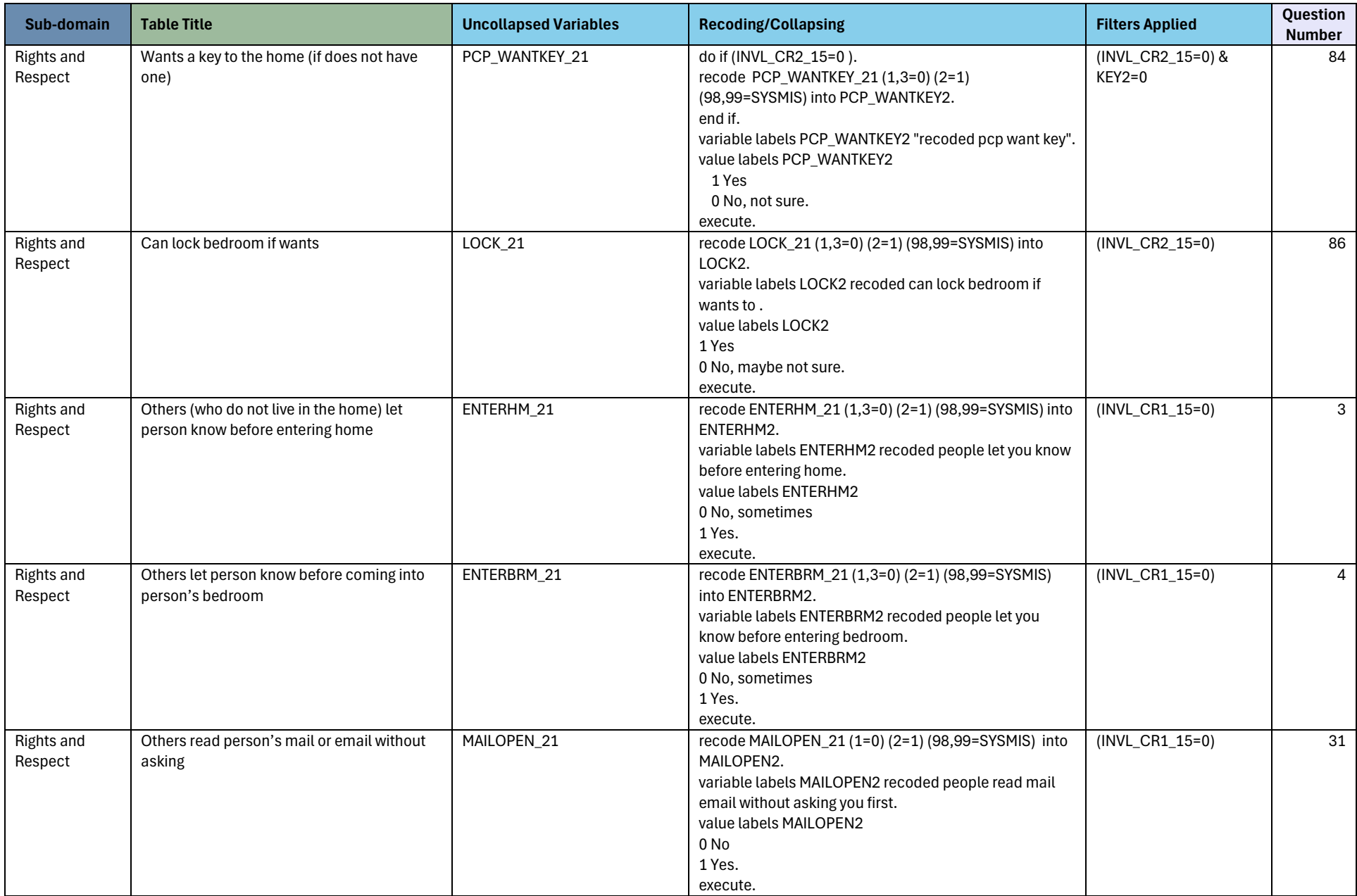

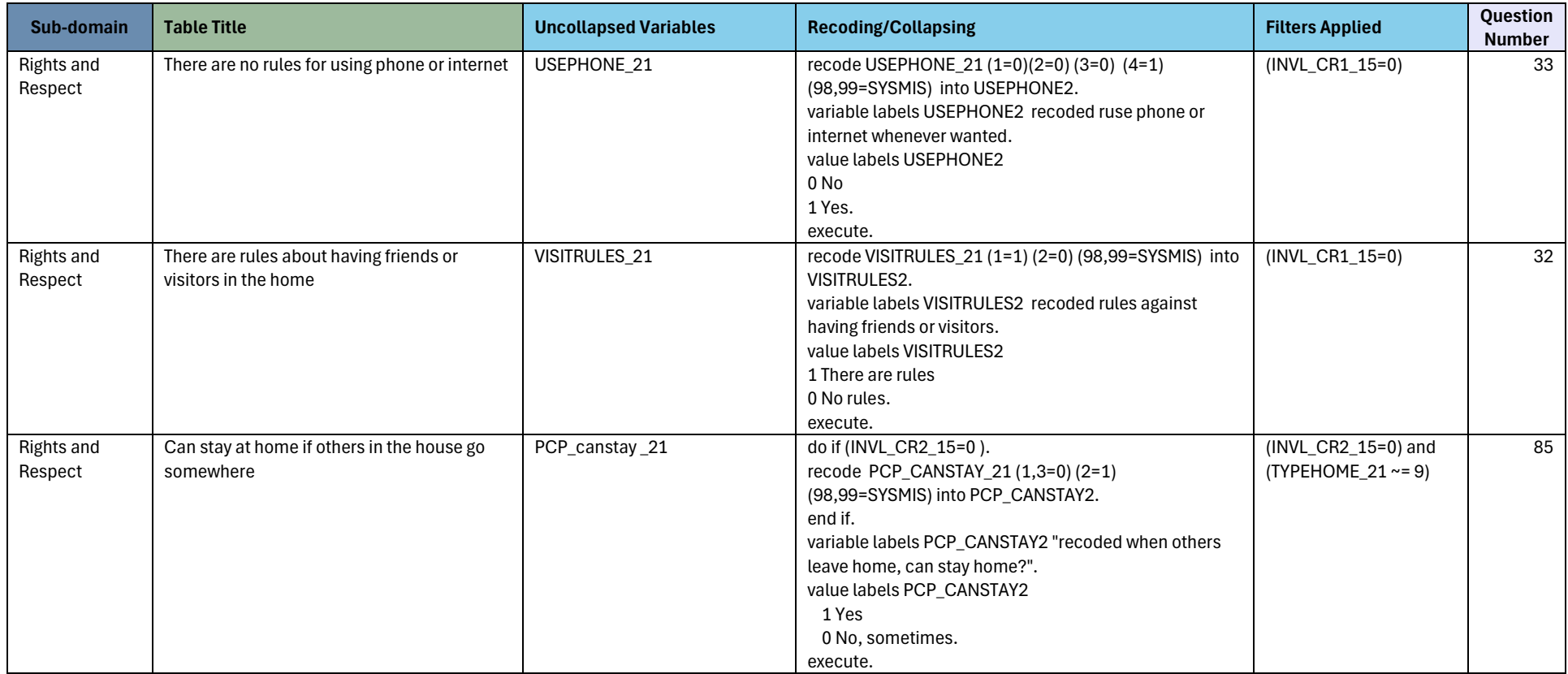

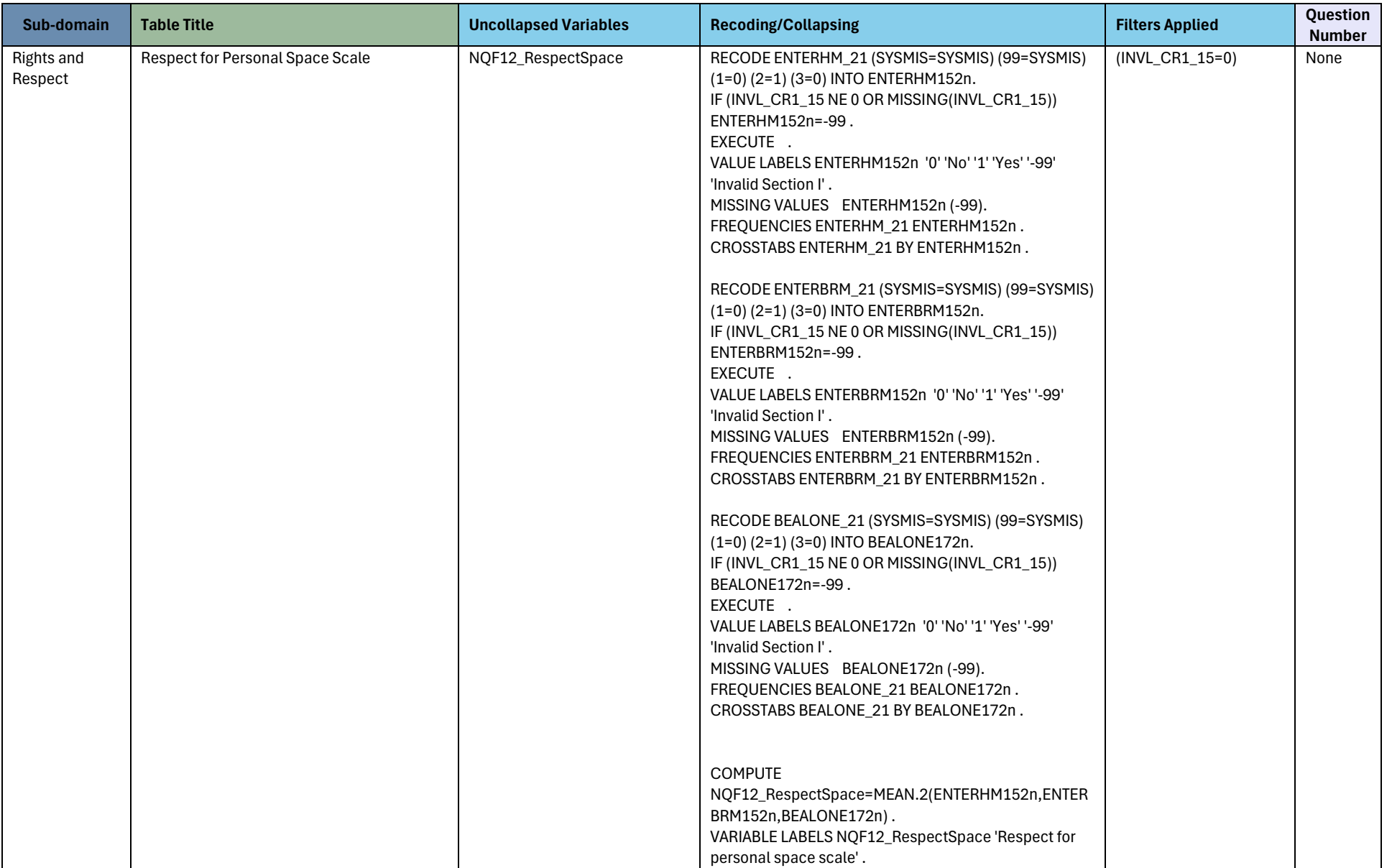